# Package 'Rwave'

September 29, 2021

Version 2.6-0

Date 2021-09-29

Title Time-Frequency Analysis of 1-D Signals

Author Rene Carmona [aut], Bruno Torresani [aut], Brandon Whitcher [ctb], Andrea Wang [ctb], Wen-Liang Hwang [ctb], Robert Alberts [ctb], Jonathan M. Lees [ctb, cre]

Maintainer Jonathan M. Lees <jonathan.lees@unc.edu>

**Depends**  $R$  ( $>= 2.14$ )

Description A set of R functions which provide an environment for the Time-Frequency analysis of 1-D signals (and especially for the wavelet and Gabor transforms of noisy signals). It was originally written for Splus by Rene Carmona, Bruno Torresani, and Wen L. Hwang, first at the University of California at Irvine and then at Princeton University. Credit should also be given to Andrea Wang whose functions on the dyadic wavelet transform are included. Rwave is based on the book: ``Practical Time-Frequency Analysis: Gabor and Wavelet Transforms with an Implementation in S'', by Rene Carmona, Wen L. Hwang and Bruno Torresani (1998, eBook ISBN:978008053942), Academic Press.

License GPL  $(>= 2)$ 

Copyright University of California

URL <https://carmona.princeton.edu/TFbook/tfbook.html>,

<https://r-forge.r-project.org/projects/rwave/>

Repository CRAN

Date/Publication 2021-09-29 18:20:02 UTC

NeedsCompilation yes

# R topics documented:

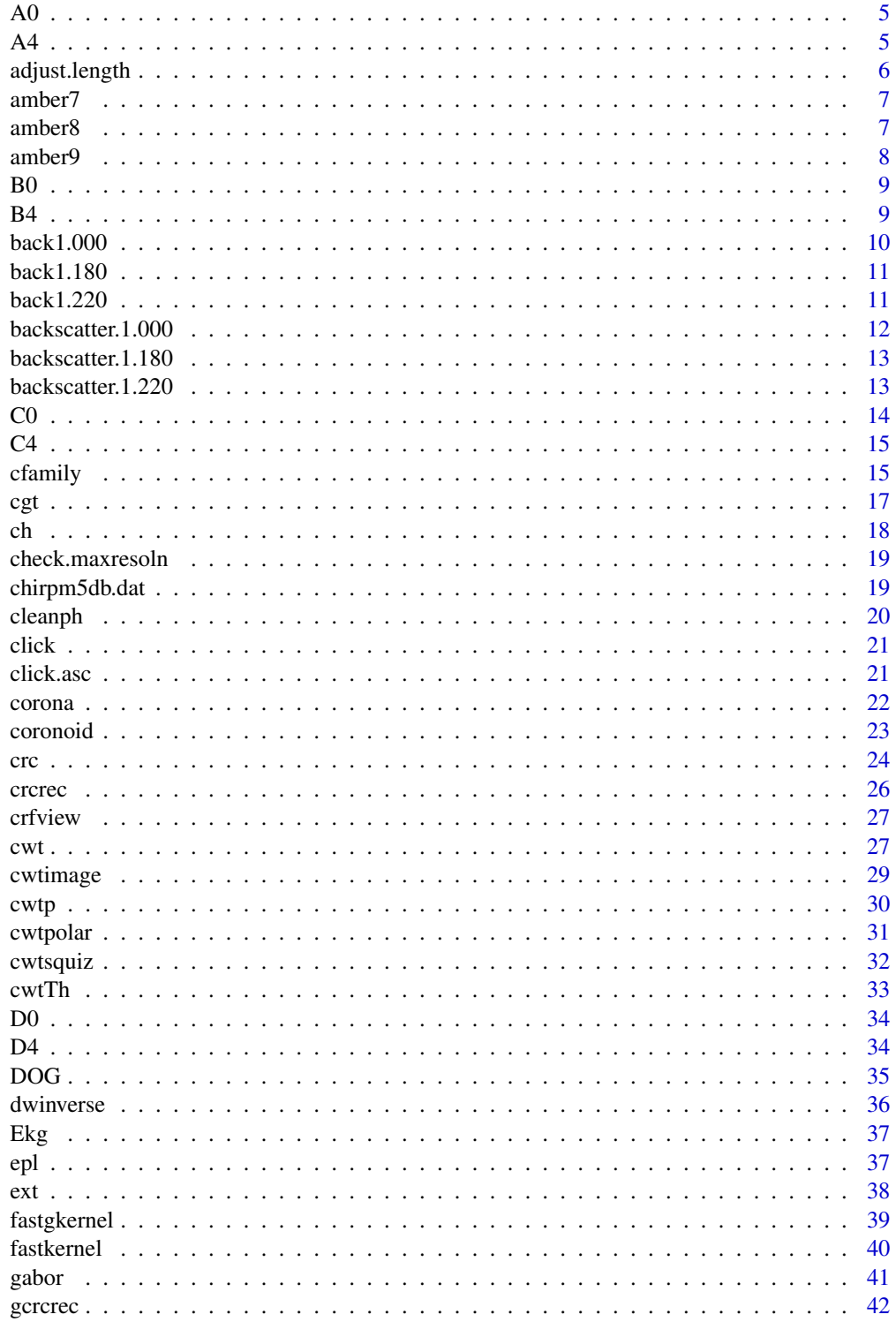

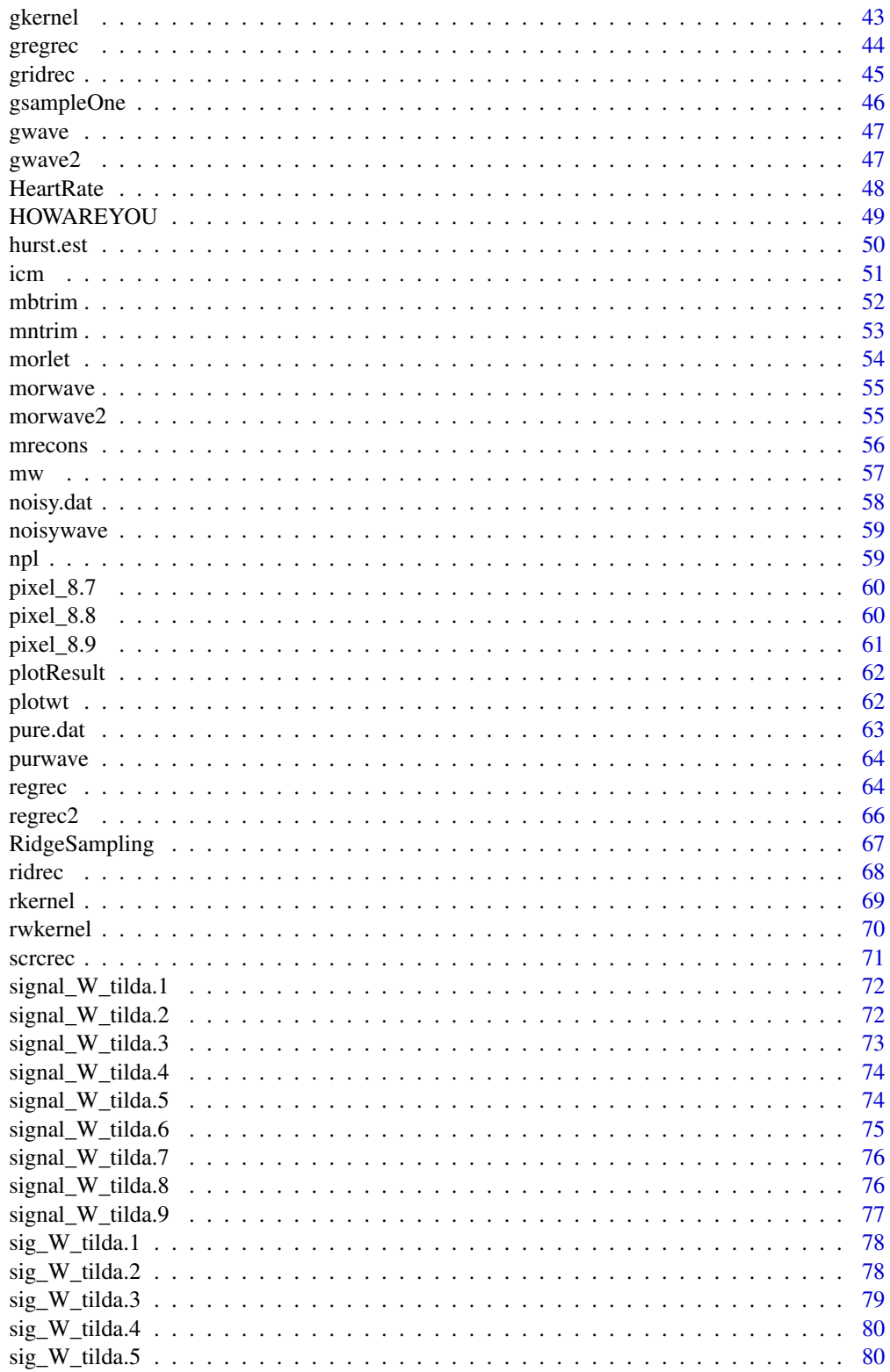

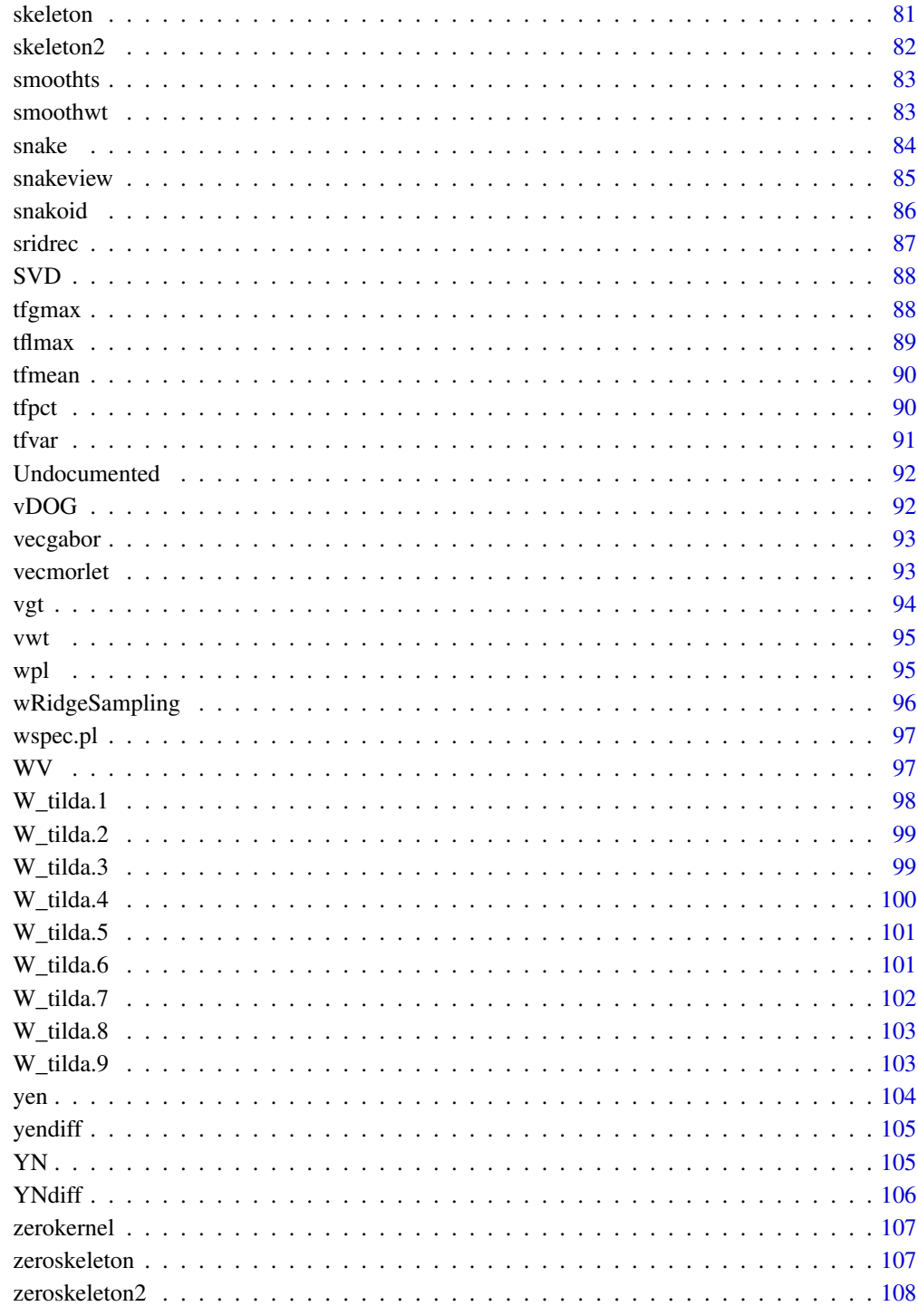

**Index** 

<span id="page-4-0"></span>

Transient signal.

## Usage

data(A0)

## Format

A vector containing 1024 observations.

## Source

See discussions in the text of "Practical Time-Frequency Analysis".

#### References

Carmona, R. A., W. L. Hwang and B Torresani (1998, eBook ISBN:978008053942) *Practical Time-Frequency Analysis: Gabor and Wavelet Transforms with an Implementation in S*, Academic Press, San Diego.

## Examples

data(A0) plot.ts(A0)

A4 *Transient Signal*

## Description

Transient signal.

## Usage

data(A4)

#### Format

A vector containing 1024 observations.

#### <span id="page-5-0"></span>Source

See discussions in the text of "Practical Time-Frequency Analysis".

#### References

Carmona, R. A., W. L. Hwang and B Torresani (1998, eBook ISBN:978008053942) *Practical Time-Frequency Analysis: Gabor and Wavelet Transforms with an Implementation in S*, Academic Press, San Diego.

#### Examples

data(A4) plot.ts(A4)

adjust.length *Zero Padding*

#### Description

Add zeros to the end of the data if necessary so that its length is a power of 2. It returns the data with zeros added if nessary and the length of the adjusted data.

## Usage

```
adjust.length(inputdata)
```
#### Arguments

inputdata either a text file or an S object containing data.

## Value

Zero-padded 1D array.

#### References

See discussions in the text of "Practical Time-Frequency Analysis".

<span id="page-6-0"></span>

Pixel from amber camara.

#### Usage

data(amber7)

#### Format

A vector containing 7000 observations.

## Source

See discussions in the text of "Practical Time-Frequency Analysis".

#### References

Carmona, R. A., W. L. Hwang and B Torresani (1998, eBook ISBN:978008053942) *Practical Time-Frequency Analysis: Gabor and Wavelet Transforms with an Implementation in S*, Academic Press, San Diego.

## Examples

data(amber7) plot.ts(amber7)

amber8 *Pixel from Amber Camara*

## Description

Pixel from amber camara.

#### Usage

data(amber8)

#### Format

A vector containing 7000 observations.

#### <span id="page-7-0"></span>Source

See discussions in the text of "Practical Time-Frequency Analysis".

#### References

Carmona, R. A., W. L. Hwang and B Torresani (1998, eBook ISBN:978008053942) *Practical Time-Frequency Analysis: Gabor and Wavelet Transforms with an Implementation in S*, Academic Press, San Diego.

## Examples

data(amber8) plot.ts(amber8)

amber9 *Pixel from Amber Camara*

## Description

Pixel from amber camara.

#### Usage

data(amber9)

#### Format

A vector containing 7000 observations.

#### Source

See discussions in the text of "Practical Time-Frequency Analysis".

## References

Carmona, R. A., W. L. Hwang and B Torresani (1998, eBook ISBN:978008053942) *Practical Time-Frequency Analysis: Gabor and Wavelet Transforms with an Implementation in S*, Academic Press, San Diego.

#### Examples

data(amber9) plot.ts(amber9)

<span id="page-8-0"></span>

Transient signal.

## Usage

data(B0)

## Format

A vector containing 1024 observations.

#### Source

See discussions in the text of "Practical Time-Frequency Analysis".

#### References

Carmona, R. A., W. L. Hwang and B Torresani (1998, eBook ISBN:978008053942) *Practical Time-Frequency Analysis: Gabor and Wavelet Transforms with an Implementation in S*, Academic Press, San Diego.

## Examples

data(B0) plot.ts(B0)

B4 *Transient Signal*

## Description

Transient signal.

## Usage

data(B4)

## Format

A vector containing 1024 observations.

## Source

See discussions in the text of "Practical Time-Frequency Analysis".

#### References

Carmona, R. A., W. L. Hwang and B Torresani (1998, eBook ISBN:978008053942) *Practical Time-Frequency Analysis: Gabor and Wavelet Transforms with an Implementation in S*, Academic Press, San Diego.

## Examples

data(B4) plot.ts(B4)

back1.000 *Acoustic Returns*

#### Description

Acoustic returns from natural underwater clutter.

#### Usage

data(back1.000)

## Format

A vector containing 7936 observations.

#### Source

See discussions in the text of "Practical Time-Frequency Analysis".

## References

Carmona, R. A., W. L. Hwang and B Torresani (1998, eBook ISBN:978008053942) *Practical Time-Frequency Analysis: Gabor and Wavelet Transforms with an Implementation in S*, Academic Press, San Diego.

## Examples

data(back1.000) plot.ts(back1.000)

<span id="page-9-0"></span>

<span id="page-10-0"></span>

Acoustic returns from ...

## Usage

data(back1.180)

## Format

A vector containing 7936 observations.

#### Source

See discussions in the text of "Practical Time-Frequency Analysis".

## References

Carmona, R. A., W. L. Hwang and B Torresani (1998, eBook ISBN:978008053942) *Practical Time-Frequency Analysis: Gabor and Wavelet Transforms with an Implementation in S*, Academic Press, San Diego.

## Examples

data(back1.180) plot.ts(back1.180)

back1.220 *Acoustic Returns*

## Description

Acoustic returns from an underwater metallic object.

#### Usage

data(back1.220)

#### Format

A vector containing 7936 observations.

## <span id="page-11-0"></span>Source

See discussions in the text of "Practical Time-Frequency Analysis".

#### References

Carmona, R. A., W. L. Hwang and B Torresani (1998, eBook ISBN:978008053942) *Practical Time-Frequency Analysis: Gabor and Wavelet Transforms with an Implementation in S*, Academic Press, San Diego.

## Examples

data(back1.220) plot.ts(back1.220)

backscatter.1.000 *Pixel from Amber Camara*

### Description

Pixel from amber camara.

#### Usage

```
data(backscatter.1.000)
```
## Format

A vector containing observations.

#### Source

See discussions in the text of "Practical Time-Frequency Analysis".

## References

Carmona, R. A., W. L. Hwang and B Torresani (1998, eBook ISBN:978008053942) *Practical Time-Frequency Analysis: Gabor and Wavelet Transforms with an Implementation in S*, Academic Press, San Diego.

```
data(backscatter.1.000)
plot.ts(backscatter.1.000)
```
<span id="page-12-0"></span>backscatter.1.180 *Pixel from Amber Camara*

## Description

Pixel from amber camara.

#### Usage

data(backscatter.1.180)

#### Format

A vector containing observations.

#### Source

See discussions in the text of "Practical Time-Frequency Analysis".

#### References

Carmona, R. A., W. L. Hwang and B Torresani (1998, eBook ISBN:978008053942) *Practical Time-Frequency Analysis: Gabor and Wavelet Transforms with an Implementation in S*, Academic Press, San Diego.

## Examples

data(backscatter.1.180) plot.ts(backscatter.1.180)

backscatter.1.220 *Pixel from Amber Camara*

## Description

Pixel from amber camara.

#### Usage

```
data(backscatter.1.220)
```
## Format

A vector containing observations.

## <span id="page-13-0"></span>Source

See discussions in the text of "Practical Time-Frequency Analysis".

#### References

Carmona, R. A., W. L. Hwang and B Torresani (1998, eBook ISBN:978008053942) *Practical Time-Frequency Analysis: Gabor and Wavelet Transforms with an Implementation in S*, Academic Press, San Diego.

## Examples

data(backscatter.1.220) plot.ts(backscatter.1.220)

C0 *Transient Signal*

#### Description

Transient signal.

#### Usage

data(C0)

## Format

A vector containing 1024 observations.

#### Source

See discussions in the text of "Practical Time-Frequency Analysis".

## References

Carmona, R. A., W. L. Hwang and B Torresani (1998, eBook ISBN:978008053942) *Practical Time-Frequency Analysis: Gabor and Wavelet Transforms with an Implementation in S*, Academic Press, San Diego.

#### Examples

data(C0) plot.ts(C0)

<span id="page-14-0"></span>

Transient signal.

## Usage

data(C4)

## Format

A vector containing 1024 observations.

## Source

See discussions in the text of "Practical Time-Frequency Analysis".

#### References

Carmona, R. A., W. L. Hwang and B Torresani (1998, eBook ISBN:978008053942) *Practical Time-Frequency Analysis: Gabor and Wavelet Transforms with an Implementation in S*, Academic Press, San Diego.

## Examples

data(C4) plot.ts(C4)

<span id="page-14-1"></span>cfamily *Ridge Chaining Procedure*

## Description

Chains the ridge estimates produced by the function [crc](#page-23-1).

#### Usage

cfamily(ccridge, bstep=1, nbchain=100, ptile=0.05)

16 cfamily

#### Arguments

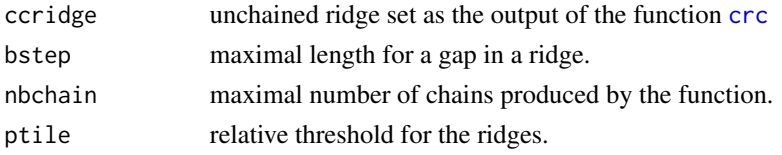

## Details

[crc](#page-23-1) returns a measure in time-frequency (or time-scale) space. [cfamily](#page-14-1) turns it into a series of onedimensional objects (ridges). The measure is first thresholded, with a relative threshold value set to the input parameter ptile. During the chaining procedure, gaps within a given ridge are allowed and filled in. The maximal length of such gaps is the input parameter bstep.

## Value

Returns the results of the chaining algorithm

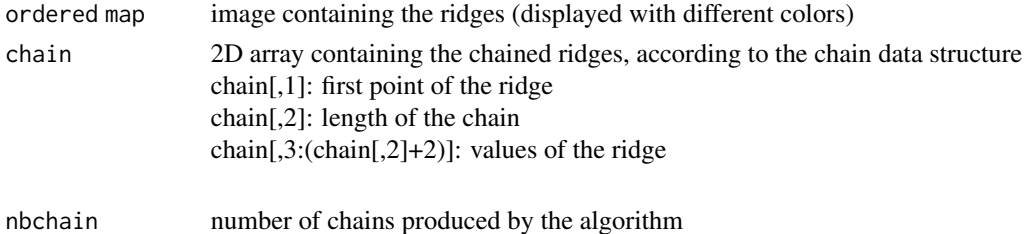

## References

See discussion in text of "Practical Time-Frequency Analysis".

#### See Also

[crc](#page-23-1) for the ridge estimation, and [crcrec](#page-25-1), [gcrcrec](#page-41-1) and [scrcrec](#page-70-1) for corresponding reconstruction functions.

```
## Not run:
  data(HOWAREYOU)
plot.ts(HOWAREYOU)
cgtHOWAREYOU <- cgt(HOWAREYOU,70,0.01,100)
clHOWAREYOU <- crc(Mod(cgtHOWAREYOU),nbclimb=1000)
cfHOWAREYOU <- cfamily(clHOWAREYOU,ptile=0.001)
image(cfHOWAREYOU$ordered > 0)
## End(Not run)
```
Computes the continuous Gabor transform with Gaussian window.

#### Usage

```
cgt(input, nvoice, freqstep=(1/nvoice), scale=1, plot=TRUE)
```
## Arguments

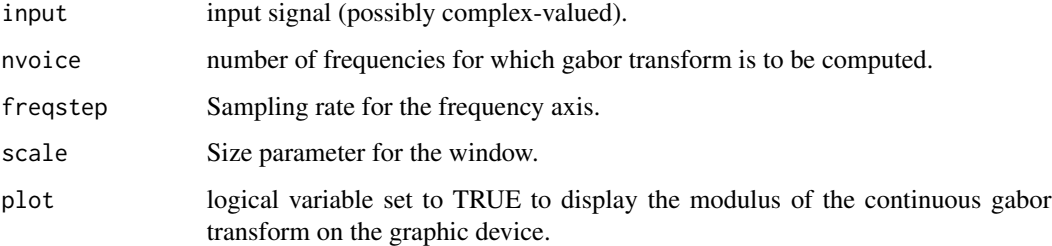

## Details

The output contains the (complex) values of the gabor transform of the input signal. The format of the output is a 2D array (signal\\_size x nb\\_scales).

## Value

continuous (complex) gabor transform (2D array).

## Warning

freqstep must be less than 1/nvoice to avoid aliasing. freqstep=1/nvoice corresponds to the Nyquist limit.

## References

See discussion in text of "Practical Time-Frequency Analysis".

#### See Also

[cwt](#page-26-1), [cwtp](#page-29-1), [DOG](#page-34-1) for continuous wavelet transforms. [cwtsquiz](#page-31-1) for synchrosqueezed wavelet transform.

<span id="page-16-1"></span><span id="page-16-0"></span>

#### <span id="page-17-0"></span>18 ch

## Examples

```
data(HOWAREYOU)
  plot.ts(HOWAREYOU)
```
cgtHOWAREYOU <- cgt(HOWAREYOU,70,0.01,100)

ch *Chen's Chirp*

## Description

Chen's chirp.

## Usage

data(ch)

## Format

A vector containing 15,000 observations.

## Source

See discussions in the text of "Practical Time-Frequency Analysis".

## References

Carmona, R. A., W. L. Hwang and B Torresani (1998, eBook ISBN:978008053942) *Practical Time-Frequency Analysis: Gabor and Wavelet Transforms with an Implementation in S*, Academic Press, San Diego.

## Examples

data(ch) plot.ts(ch) <span id="page-18-0"></span>check.maxresoln *Verify Maximum Resolution*

#### Description

Stop when  $2^{maxresoln}$  is larger than the signal size.

## Usage

```
check.maxresoln(maxresoln, np)
```
## Arguments

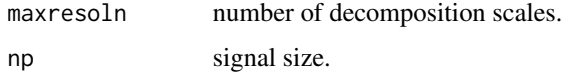

#### References

See discussions in the text of "Practical Time-Frequency Analysis".

#### See Also

[mw](#page-56-1), [mrecons](#page-55-1).

chirpm5db.dat *Pixel from Amber Camara*

## Description

Pixel from amber camara.

## Usage

data(chirpm5db.dat)

## Format

A vector containing observations.

#### Source

See discussions in the text of "Practical Time-Frequency Analysis".

## <span id="page-19-0"></span>References

Carmona, R. A., W. L. Hwang and B Torresani (1998, eBook ISBN:978008053942) *Practical Time-Frequency Analysis: Gabor and Wavelet Transforms with an Implementation in S*, Academic Press, San Diego.

## Examples

## Not run: data(chirpm5db.dat)

## End(Not run)

cleanph *Threshold Phase based on Modulus*

## Description

Sets to zero the phase of time-frequency transform when modulus is below a certain value.

#### Usage

cleanph(tfrep, thresh=0.01, plot=TRUE)

## Arguments

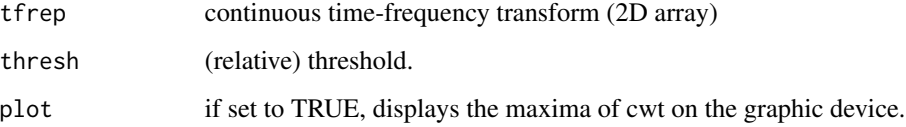

## Value

thresholded phase (2D array)

## References

See discussion in text of "Practical Time-Frequency Analysis".

<span id="page-20-0"></span>

Dolphin click data.

#### Usage

data(click)

#### Format

A vector containing 2499 observations.

#### Source

See discussions in the text of "Practical Time-Frequency Analysis".

#### References

Carmona, R. A., W. L. Hwang and B Torresani (1998, eBook ISBN:978008053942) *Practical Time-Frequency Analysis: Gabor and Wavelet Transforms with an Implementation in S*, Academic Press, San Diego.

## Examples

data(click) plot.ts(click)

click.asc *Pixel from Amber Camara*

## Description

Pixel from amber camara.

#### Usage

data(click.asc)

#### Format

A vector containing observations.

## <span id="page-21-0"></span>Source

See discussions in the text of "Practical Time-Frequency Analysis".

## References

Carmona, R. A., W. L. Hwang and B Torresani (1998, eBook ISBN:978008053942) *Practical Time-Frequency Analysis: Gabor and Wavelet Transforms with an Implementation in S*, Academic Press, San Diego.

## Examples

```
data(click.asc)
plot.ts(click.asc)
```
<span id="page-21-1"></span>corona *Ridge Estimation by Corona Method*

#### Description

Estimate a (single) ridge from a time-frequency representation, using the corona method.

## Usage

```
corona(tfrep, guess, tfspec=numeric(dim(tfrep)[2]), subrate=1,
temprate=3, mu=1, lambda=2 * mu, iteration=1000000, seed=-7,
stagnant=20000, costsub=1, plot=TRUE)
```
#### Arguments

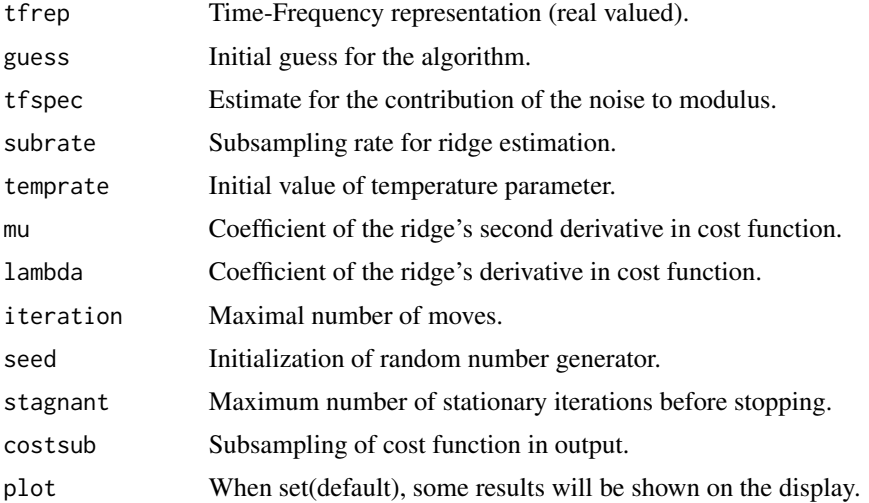

#### <span id="page-22-0"></span>coronoid 23

## Details

To accelerate convergence, it is useful to preprocess modulus before running annealing method. Such a preprocessing (smoothing and subsampling of modulus) is implemented in [corona](#page-21-1). The parameter subrate specifies the subsampling rate.

#### Value

Returns the estimated ridge and the cost function.

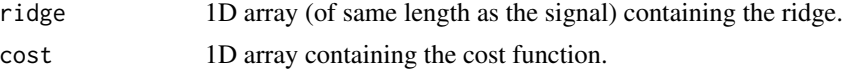

#### Warning

The returned cost may be a large array, which is time consuming. The argument costsub allows subsampling the cost function.

## References

See discussion in text of "Practical Time-Frequency Analysis".

## See Also

[icm](#page-50-1),[coronoid](#page-22-1),[snake](#page-83-1), [snakoid](#page-85-1).

<span id="page-22-1"></span>coronoid *Ridge Estimation by Modified Corona Method*

#### Description

Estimate a ridge using the modified corona method (modified cost function).

#### Usage

```
coronoid(tfrep, guess, tfspec=numeric(dim(tfrep)[2]), subrate=1,
temprate=3, mu=1, lambda=2 * mu, iteration=1000000, seed=-7,
stagnant=20000, costsub=1, plot=TRUE)
```
## Arguments

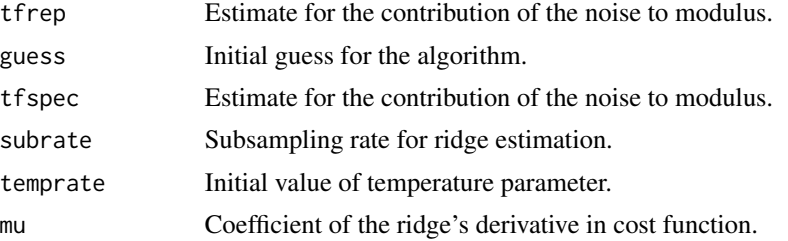

<span id="page-23-0"></span>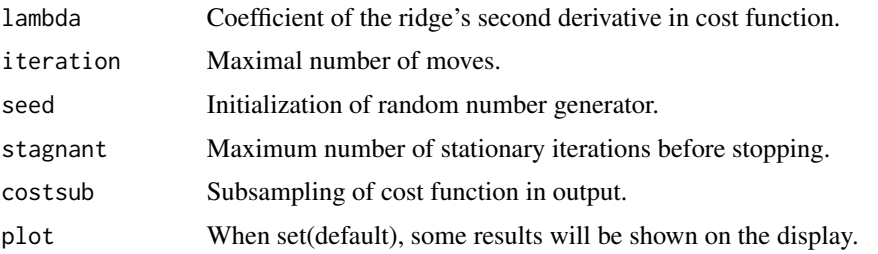

## Details

To accelerate convergence, it is useful to preprocess modulus before running annealing method. Such a preprocessing (smoothing and subsampling of modulus) is implemented in [coronoid](#page-22-1). The parameter subrate specifies the subsampling rate.

#### Value

Returns the estimated ridge and the cost function.

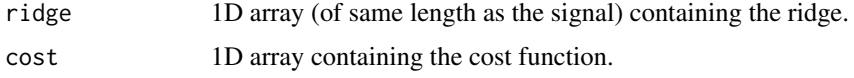

## Warning

The returned cost may be a large array. The argument costsub allows subsampling the cost function.

#### References

See discussion in text of "Practical Time-Frequency Analysis".

#### See Also

[corona](#page-21-1), [icm](#page-50-1), [snake](#page-83-1), [snakoid](#page-85-1).

<span id="page-23-1"></span>crc *Ridge Extraction by Crazy Climbers*

#### Description

Uses the "crazy climber algorithm" to detect ridges in the modulus of a continuous wavelet or a Gabor transform.

#### Usage

```
crc(tfrep, tfspec=numeric(dim(tfrep)[2]), bstep=3, iteration=10000,
rate=0.001, seed=-7, nbclimb=10, flag.int=TRUE, chain=TRUE,
flag.temp=FALSE)
```
## Arguments

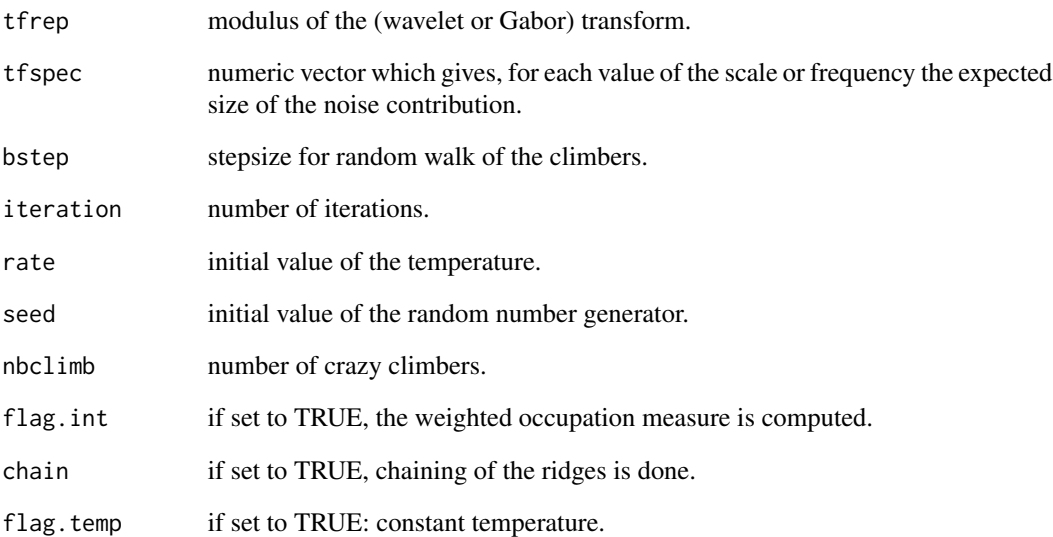

## Value

Returns a 2D array called beemap containing the (weighted or unweighted) occupation measure (integrated with respect to time)

#### References

See discussion in text of "Practical Time-Frequency Analysis".

#### See Also

[corona](#page-21-1), [icm](#page-50-1), [coronoid](#page-22-1), [snake](#page-83-1), [snakoid](#page-85-1) for ridge estimation, [cfamily](#page-14-1) for chaining and [crcrec](#page-25-1),[gcrcrec](#page-41-1),[scrcrec](#page-70-1) for reconstruction.

#### Examples

```
data(HOWAREYOU)
plot.ts(HOWAREYOU)
```

```
cgtHOWAREYOU <- cgt(HOWAREYOU,70,0.01,100)
```

```
clHOWAREYOU <- crc(Mod(cgtHOWAREYOU),nbclimb=1000)
```
 $\frac{1}{25}$  25

<span id="page-25-1"></span><span id="page-25-0"></span>Reconstructs a real valued signal from the output of [crc](#page-23-1) (wavelet case) by minimizing an appropriate quadratic form.

## Usage

```
crcrec(siginput, inputwt, beemap, noct, nvoice, compr, minnbnodes=2,
w0=2 * pi, bstep=5, ptile=0.01, epsilon=0, fast=FALSE, para=5, real=FALSE,
plot=2)
```
## Arguments

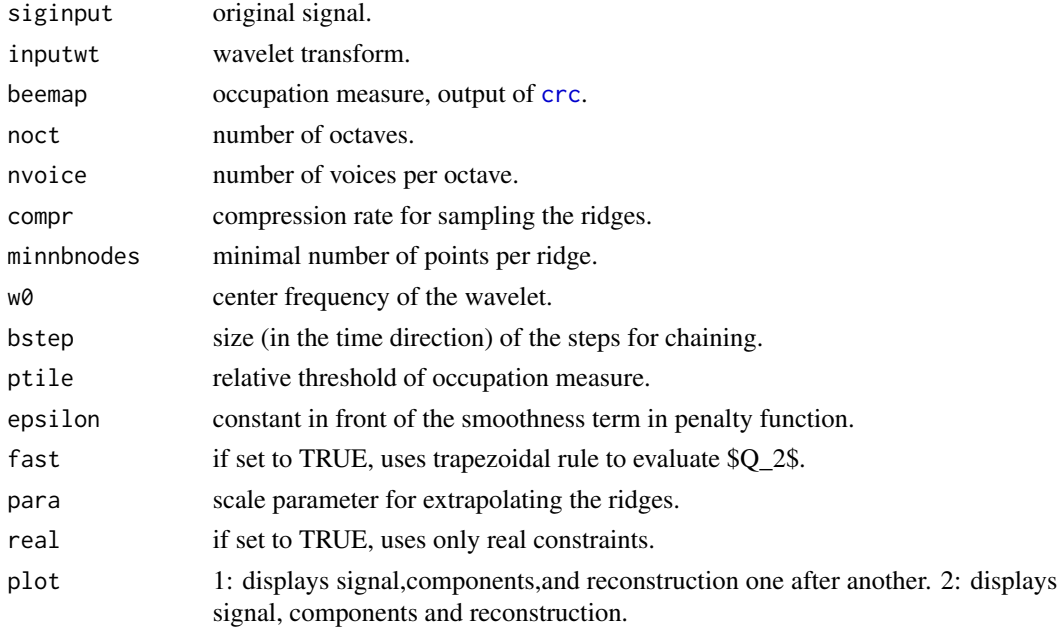

## Details

When ptile is high, boundary effects may appeare. para controls extrapolation of the ridge.

#### Value

Returns a structure containing the following elements:

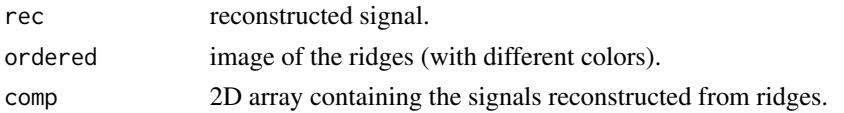

#### <span id="page-26-0"></span>crfview 27

## See Also

[crc](#page-23-1), [cfamily](#page-14-1), [scrcrec](#page-70-1).

crfview *Display chained ridges*

## Description

displays a family of chained ridges, output of [cfamily](#page-14-1).

## Usage

crfview(beemap, twod=TRUE)

## Arguments

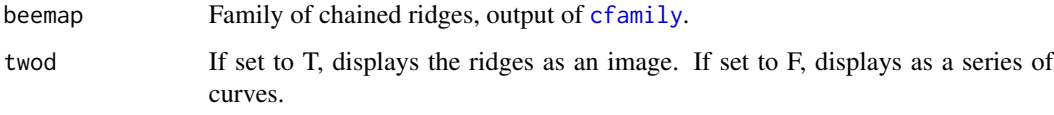

## References

See discussions in the text of "Practical Time-Frequency Analysis".

## See Also

[crc](#page-23-1),[cfamily](#page-14-1) for crazy climbers and corresponding chaining algorithms.

<span id="page-26-1"></span>cwt *Continuous Wavelet Transform*

## Description

Computes the continuous wavelet transform with for the (complex-valued) Morlet wavelet.

## Usage

```
cwt(input, noctave, nvoice=1, w0=2 * pi, twoD=TRUE, plot=TRUE)
```
## Arguments

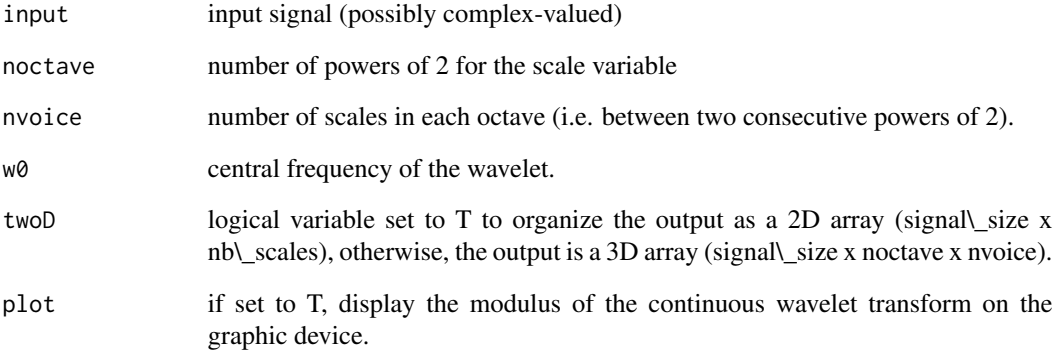

## Details

The output contains the (complex) values of the wavelet transform of the input signal. The format of the output can be

2D array (signal\\_size x nb\\_scales)

3D array (signal\\_size x noctave x nvoice)

Since Morlet's wavelet is not strictly speaking a wavelet (it is not of vanishing integral), artifacts may occur for certain signals.

## Value

continuous (complex) wavelet transform

## References

See discussions in the text of "Practical Time-Frequency Analysis".

## See Also

[cwtp](#page-29-1), [cwtTh](#page-32-1), [DOG](#page-34-1), [gabor](#page-40-1).

```
x \le -1:512chirp <- sin(2*pi * (x + 0.002 * (x-256)^2) / 16)retChirp <- cwt(chirp, noctave=5, nvoice=12)
```
<span id="page-28-1"></span><span id="page-28-0"></span>

Converts the output (modulus or argument) of cwtpolar to a 2D array and displays on the graphic device.

#### Usage

```
cwtimage(input)
```
#### Arguments

input 3D array containing a continuous wavelet transform

#### Details

The output contains the (complex) values of the wavelet transform of the input signal. The format of the output can be

2D array (signal\\_size x nb\\_scales)

3D array (signal\\_size x noctave x nvoice)

#### Value

2D array continuous (complex) wavelet transform

#### References

See discussions in the text of "Practical Time-Frequency Analysis".

## See Also

[cwtpolar](#page-30-1), [cwt](#page-26-1), [DOG](#page-34-1).

```
x < -1:512chirp <- sin(2*pi * (x + 0.002 * (x-256)^2) / 16)retChirp <- cwt(chirp, noctave=5, nvoice=12, twoD=FALSE, plot=FALSE)
retPolar <- cwtpolar(retChirp)
retImageMod <- cwtimage(retPolar$modulus)
retImageArg <- cwtimage(retPolar$argument)
```
<span id="page-29-1"></span><span id="page-29-0"></span>Computes the continuous wavelet transform with (complex-valued) Morlet wavelet and its phase derivative.

## Usage

cwtp(input, noctave, nvoice=1, w0=2 \* pi, twoD=TRUE, plot=TRUE)

## Arguments

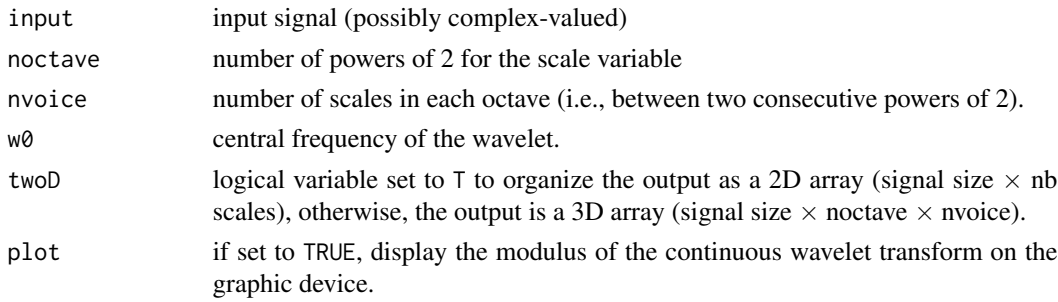

#### Value

list containing the continuous (complex) wavelet transform and the phase derivative

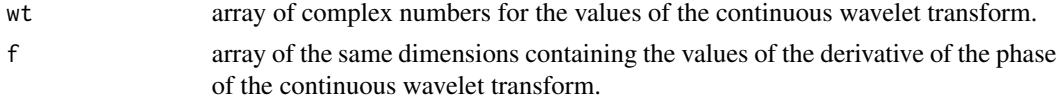

## References

See discussions in the text of "Practical Time-Frequency Analysis".

## See Also

[cgt](#page-16-1), [cwt](#page-26-1), [cwtTh](#page-32-1), [DOG](#page-34-1) for wavelet transform, and [gabor](#page-40-1) for continuous Gabor transform.

```
## discards imaginary part with error,
## c code does not account for Im(input)
x \le -1:512chirp <- sin(2*pi * (x + 0.002 * (x - 256)^2)) / 16)chirp <- chirp + 1i * sin(2*pi * (x + 0.004 * (x-256)^2 ) / 16)
retChirp <- cwtp(chirp, noctave=5, nvoice=12)
```
<span id="page-30-1"></span><span id="page-30-0"></span>

Converts one of the possible outputs of the function [cwt](#page-26-1) to modulus and phase.

#### Usage

cwtpolar(cwt, threshold=0)

#### Arguments

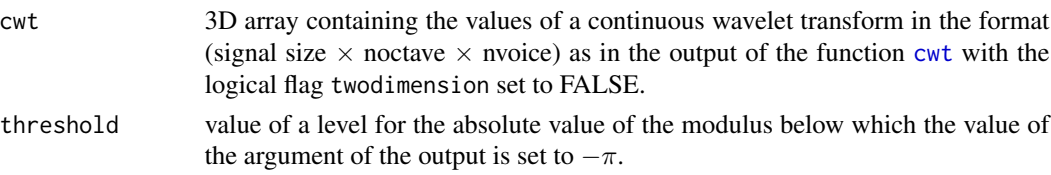

## Details

The output contains the (complex) values of the wavelet transform of the input signal. The format of the output can be

2D array (signal size  $\times$  nb\\_scales)

3D array (signal size  $\times$  noctave  $\times$  nvoice)

#### Value

Modulus and Argument of the values of the continuous wavelet transform

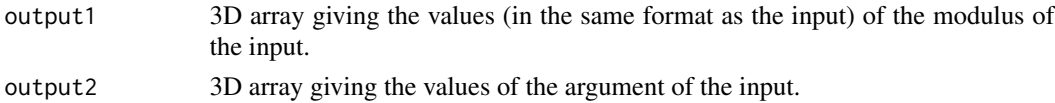

## References

See discussions in the text of "Practical Time-Frequency Analysis".

## See Also

[cwt](#page-26-1), [DOG](#page-34-1), [cwtimage](#page-28-1).

```
x \le -1:512chirp <- sin(2*pi * (x + 0.002 * (x - 256)^2)) / 16)retChirp <- cwt(chirp, noctave=5, nvoice=12, twoD=FALSE, plot=FALSE)
retPolar <- cwtpolar(retChirp)
```
<span id="page-31-1"></span><span id="page-31-0"></span>

Computes the synchrosqueezed continuous wavelet transform with the (complex-valued) Morlet wavelet.

#### Usage

```
cwtsquiz(input, noctave, nvoice=1, w0=2 * pi, twoD=TRUE, plot=TRUE)
```
## Arguments

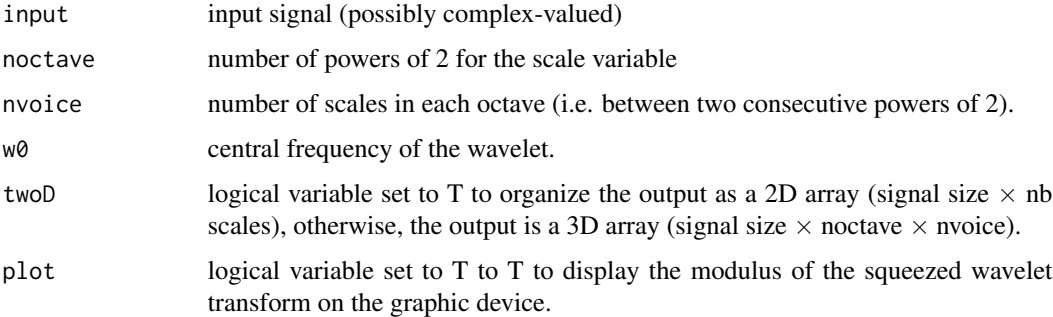

#### Details

The output contains the (complex) values of the squeezed wavelet transform of the input signal. The format of the output can be

2D array (signal size  $\times$  nb scales),

3D array (signal size  $\times$  noctave  $\times$  nvoice).

#### Value

synchrosqueezed continuous (complex) wavelet transform

#### References

See discussions in the text of "Practical Time-Frequency Analysis".

## See Also

[cwt](#page-26-1), [cwtp](#page-29-1), [DOG](#page-34-1), [cgt](#page-16-1).

<span id="page-32-1"></span><span id="page-32-0"></span>Compute the continuous wavelet transform with (complex-valued) Cauchy's wavelet.

## Usage

cwtTh(input, noctave, nvoice=1, moments, twoD=TRUE, plot=TRUE)

## Arguments

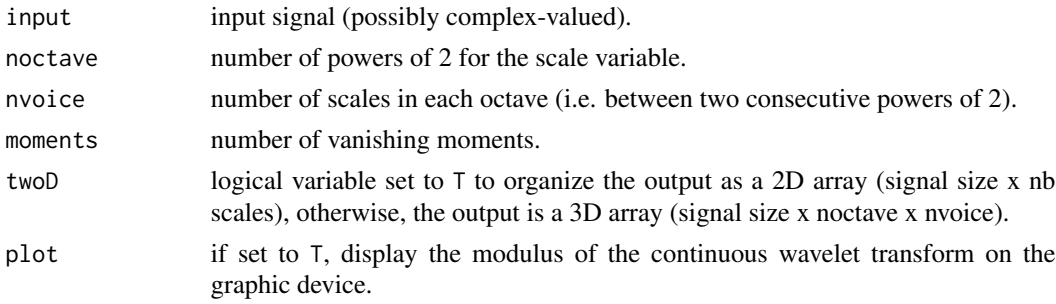

## Details

The output contains the (complex) values of the wavelet transform of the input signal. The format of the output can be

2D array (signal size  $\times$  nb scales)

3D array (signal size  $\times$  noctave  $\times$  nvoice)

#### Value

tmp continuous (complex) wavelet transform.

## References

See discussions in the text of "Practical Time-Frequency Analysis".

#### See Also

[cwt](#page-26-1), [cwtp](#page-29-1), [DOG](#page-34-1), [gabor](#page-40-1).

```
x \le -1:512chirp <- sin(2*pi * (x + 0.002 * (x-256)^2)) / 16)retChirp <- cwtTh(chirp, noctave=5, nvoice=12, moments=20)
```
<span id="page-33-0"></span>

Transient signal.

## Usage

data(D0)

## Format

A vector containing 1024 observations.

#### Source

See discussions in the text of "Practical Time-Frequency Analysis".

#### References

Carmona, R. A., W. L. Hwang and B Torresani (1998, eBook ISBN:978008053942) *Practical Time-Frequency Analysis: Gabor and Wavelet Transforms with an Implementation in S*, Academic Press, San Diego.

## Examples

data(D0) plot.ts(D0)

D4 *Transient Signal*

## Description

Transient signal.

## Usage

data(D4)

## Format

A vector containing 1024 observations.

#### <span id="page-34-0"></span> $DOG$  35

## Source

See discussions in the text of "Practical Time-Frequency Analysis".

#### References

Carmona, R. A., W. L. Hwang and B Torresani (1998, eBook ISBN:978008053942) *Practical Time-Frequency Analysis: Gabor and Wavelet Transforms with an Implementation in S*, Academic Press, San Diego.

## Examples

data(D4) plot.ts(D4)

<span id="page-34-1"></span>DOG *Continuous Wavelet Transform with derivative of Gaussian*

#### Description

Computes the continuous wavelet transform with for (complex-valued) derivative of Gaussian wavelets.

#### Usage

DOG(input, noctave, nvoice=1, moments, twoD=TRUE, plot=TRUE)

#### Arguments

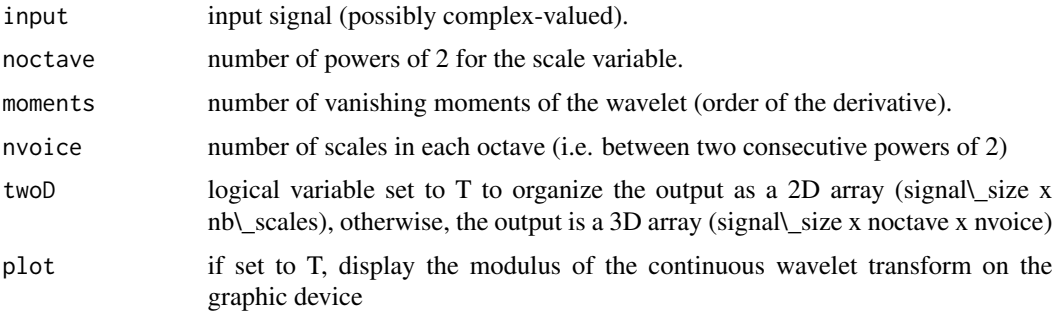

#### Details

The output contains the (complex) values of the wavelet transform of the input signal. The format of the output can be

2D array (signal\\_size x nb\\_scales)

3D array (signal\\_size x noctave x nvoice)

#### 36 dwinverse

## Value

continuous (complex) wavelet transform

#### References

See discussions in the text of "Practical Time-Frequency Analysis".

## See Also

[cwt](#page-26-1), [cwtp](#page-29-1), [cwtsquiz](#page-31-1), [cgt](#page-16-1).

## Examples

```
x \le -1:512chirp <- sin(2*pi * (x + 0.002 * (x-256)^2)) / 16)DOG(chirp, noctave=5, nvoice=12, 3, twoD=TRUE, plot=TRUE)
```
dwinverse *Inverse Dyadic Wavelet Transform*

#### Description

Invert the dyadic wavelet transform.

### Usage

```
dwinverse(wt, filtername="Gaussian1")
```
## Arguments

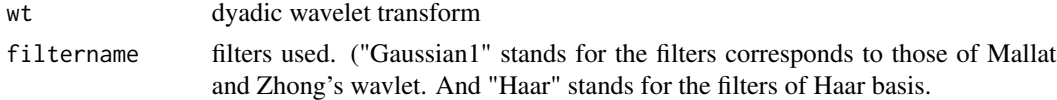

#### Value

Reconstructed signal

## References

See discussions in the text of "Practical Time-Frequency Analysis".

## See Also

[mw](#page-56-1), [ext](#page-37-1), [mrecons](#page-55-1).

<span id="page-35-0"></span>
Successive beat-to-beat intervals for a normal patient.

# Usage

data(Ekg)

# Format

A vector containing 16,042 observations.

#### Source

See discussions in the text of "Practical Time-Frequency Analysis".

## References

Carmona, R. A., W. L. Hwang and B Torresani (1998, eBook ISBN:978008053942) *Practical Time-Frequency Analysis: Gabor and Wavelet Transforms with an Implementation in S*, Academic Press, San Diego.

# Examples

data(Ekg) plot.ts(Ekg)

<span id="page-36-0"></span>epl *Plot Dyadic Wavelet Transform Extrema*

## Description

Plot dyadic wavelet transform extrema (output of [ext](#page-37-0)).

# Usage

epl(dwext)

## Arguments

dw[ext](#page-37-0) dyadic wavelet transform (output of ext).

# References

See discussions in the text of "Practical Time-Frequency Analysis".

## See Also

[mw](#page-56-0), [ext](#page-37-0), [wpl](#page-94-0).

# <span id="page-37-0"></span>ext *Extrema of Dyadic Wavelet Transform*

# Description

Compute the local extrema of the dyadic wavelet transform modulus.

## Usage

ext(wt, scale=FALSE, plot=TRUE)

# Arguments

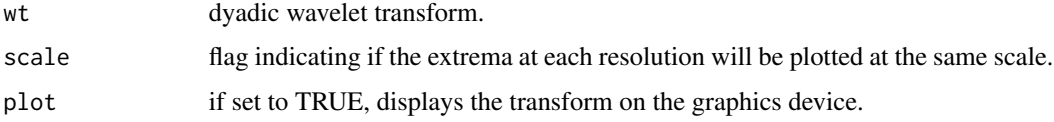

# Value

Structure containing:

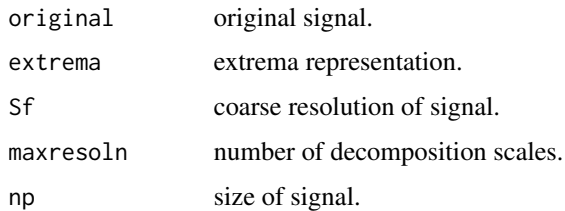

# References

See discussions in the text of "Practical Time-Frequency Analysis".

#### See Also

[mw](#page-56-0), [mrecons](#page-55-0).

<span id="page-38-0"></span>Computes the cost from the sample of points on the estimated ridge and the matrix used in the reconstruction of the original signal, using simple trapezoidal rule for integrals.

## Usage

```
fastgkernel(node, phinode, freqstep, scale, x.inc=1, x.min=node[1],
x.max=node[length(node)], plot=FALSE)
```
## Arguments

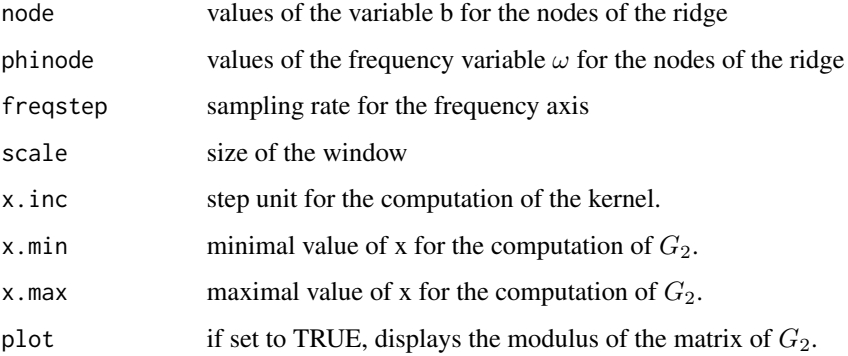

# Details

Uses trapezoidal rule (instead of Romberg's method) to evaluate the kernel.

# Value

matrix of the  $G_2$  kernel.

#### References

See discussions in the text of "Time-Frequency Analysis".

#### See Also

[gkernel](#page-42-0), [fastkernel](#page-39-0), [rkernel](#page-68-0), [zerokernel](#page-106-0).

<span id="page-39-0"></span>

Computes the cost from the sample of points on the estimated ridge and the matrix used in the reconstruction of the original signal, using simple trapezoidal rule for integrals.

## Usage

```
fastkernel(node, phinode, nvoice, x.inc=1, x.min=node[1],
x.max=node[length(node)], w0=2 * pi, plot=FALSE)
```
## Arguments

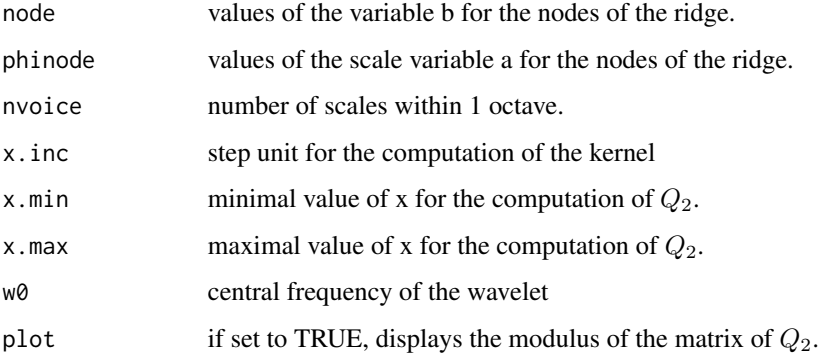

# Details

Uses trapezoidal rule (instead of Romberg's method) to evaluate the kernel.

# Value

matrix of the  $Q_2$  kernel.

#### References

See discussions in the text of "Practical Time-Frequency Analysis".

#### See Also

[kernel](#page-0-0), [rkernel](#page-68-0), [gkernel](#page-42-0), [zerokernel](#page-106-0).

<span id="page-40-0"></span>

Generates a Gabor for given location and frequency.

# Usage

gabor(sigsize, location, frequency, scale)

## Arguments

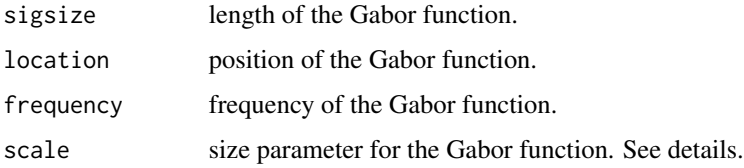

## Details

The size parameter here corresponds to the standard deviation for a gaussian. In the Carmona (1998, eBook ISBN:978008053942) book, equation 3.23 has a different scale factor.

#### Value

complex 1D array of size sigsize.

# References

See discussions in the text of "Practical Time-Frequency Analysis".

## See Also

[morlet](#page-53-0).

# Examples

 $ml = gabor(1024, 512, 2 * pi, 20)$ plot.ts(Re(m1) )

Reconstructs a real-valued signal from ridges found by crazy climbers on a Gabor transform.

# Usage

```
gcrcrec(siginput, inputgt, beemap, nvoice, freqstep, scale, compr,
        bstep=5, ptile=0.01, epsilon=0, fast=TRUE, para=5, minnbnodes=3,
        hflag=FALSE, real=FALSE, plot=2)
```
# Arguments

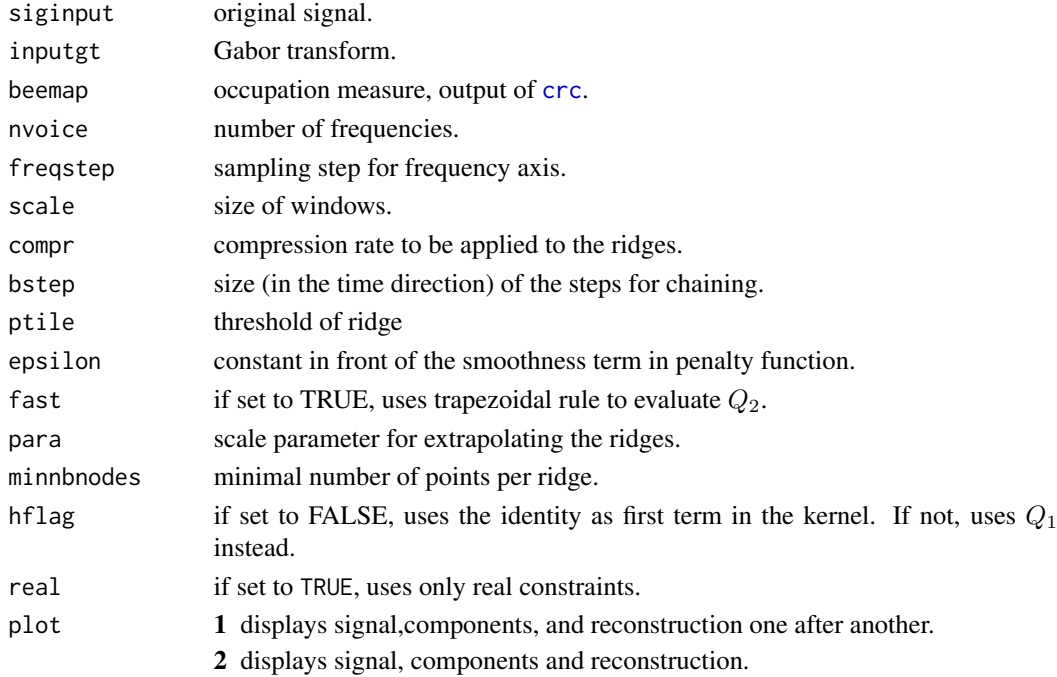

# Details

When ptile is high, boundary effects may appear. para controls extrapolation of the ridge.

# Value

Returns a structure containing the following elements:

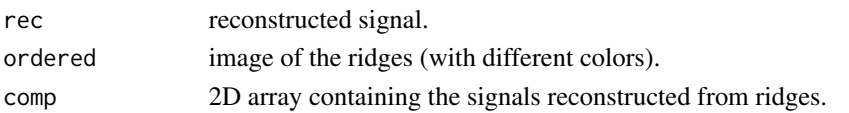

#### gkernel 43

# References

See discussions in the text of "Practical Time-Frequency Analysis".

# See Also

[crc](#page-23-0), [cfamily](#page-14-0), [crcrec](#page-25-0), [scrcrec](#page-70-0).

<span id="page-42-0"></span>gkernel *Kernel for Reconstruction from Gabor Ridges*

## Description

Computes the cost from the sample of points on the estimated ridge and the matrix used in the reconstruction of the original signal.

# Usage

```
gkernel(node, phinode, freqstep, scale, x.inc=1, x.min=node[1],
x.max=node[length(node)], plot=FALSE)
```
## Arguments

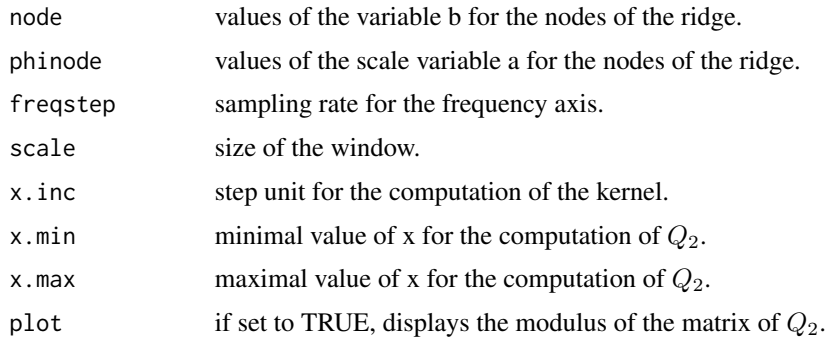

# Value

matrix of the  $Q_2$  kernel

# References

See discussions in the text of "Time-Frequency Analysis".

# See Also

[fastgkernel](#page-38-0), [kernel](#page-0-0), [rkernel](#page-68-0), [fastkernel](#page-39-0), [zerokernel](#page-106-0).

<span id="page-43-0"></span>

Reconstructs signal from a "regularly sampled" ridge, in the Gabor case.

# Usage

```
gregrec(siginput, gtinput, phi, nbnodes, nvoice, freqstep, scale,
epsilon=0, fast=FALSE, plot=FALSE, para=0, hflag=FALSE, real=FALSE,
check=FALSE)
```
# Arguments

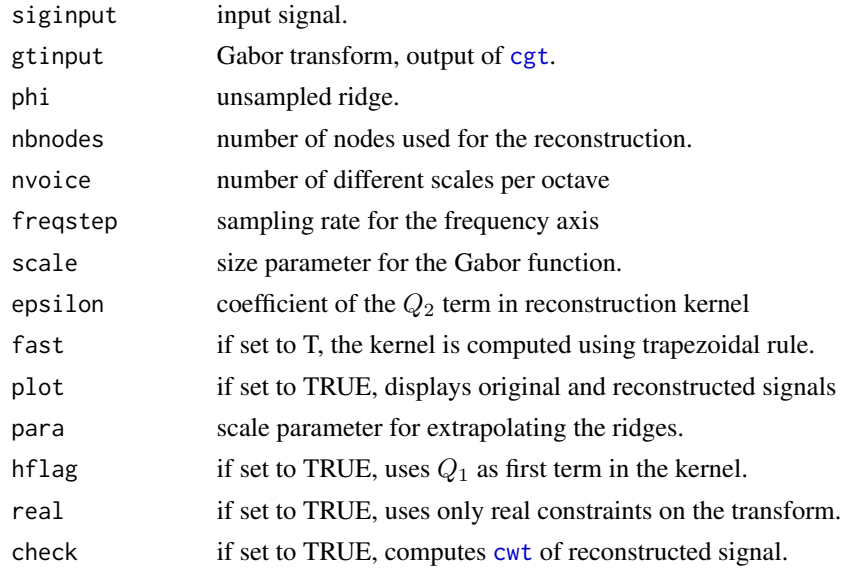

## Value

Returns a list containing:

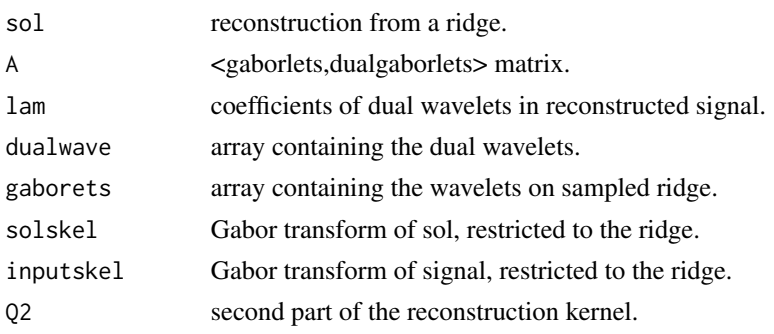

#### gridrec **45**

# References

See discussions in the text of "Practical Time-Frequency Analysis".

## See Also

[regrec](#page-63-0).

<span id="page-44-0"></span>gridrec *Reconstruction from a Ridge*

# Description

Reconstructs signal from sample of a ridge, in the Gabor case.

## Usage

```
gridrec(gtinput, node, phinode, nvoice, freqstep, scale, Qinv,
epsilon, np, real=FALSE, check=FALSE)
```
# Arguments

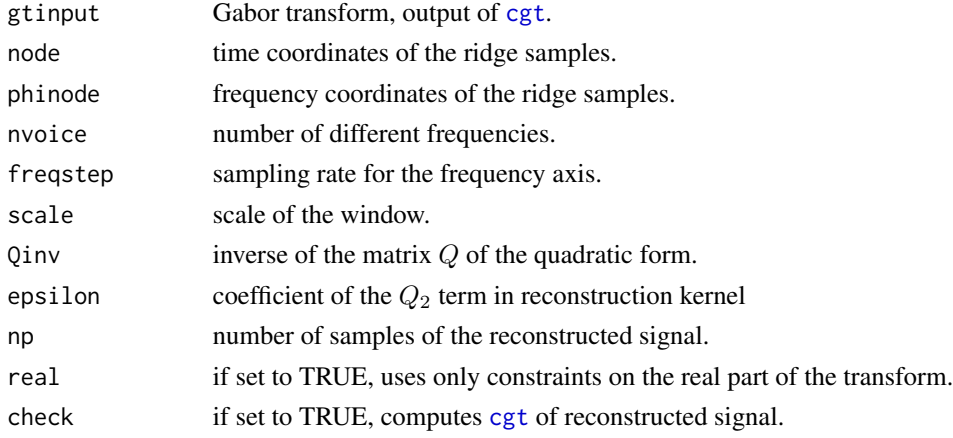

# Value

Returns a list containing the reconstructed signal and the chained ridges.

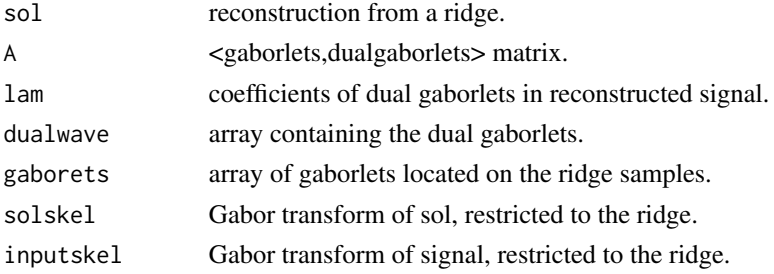

# References

See discussions in the text of "Practical Time-Frequency Analysis".

# See Also

[sridrec](#page-86-0), [gregrec](#page-43-0), [regrec](#page-63-0), [regrec2](#page-65-0).

gsampleOne *Sampled Identity*

# Description

Generate a sampled identity matrix.

# Usage

gsampleOne(node, scale, np)

# Arguments

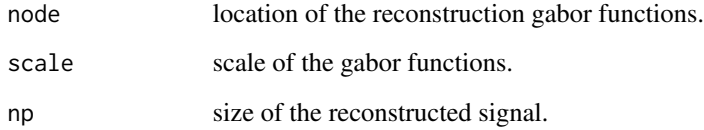

# Value

diagonal of the "sampled"  $Q_1$  term (1D vector)

# References

See discussions in the text of "Time-Frequency Analysis".

# See Also

[kernel](#page-0-0), [gkernel](#page-42-0).

<span id="page-46-1"></span>

Generation of Gabor functions located on the ridge.

# Usage

gwave(bridge, omegaridge, nvoice, freqstep, scale, np, N)

# Arguments

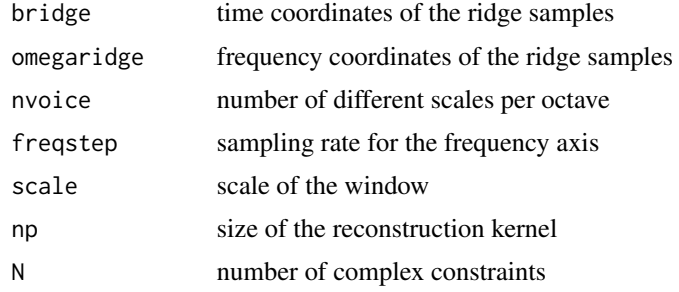

# Value

Array of Gabor functions located on the ridge samples

## References

See discussions in the text of "Time-Frequency Analysis".

## See Also

[gwave2](#page-46-0), [morwave](#page-54-0), [morwave2](#page-54-1).

<span id="page-46-0"></span>gwave2 *Real Gabor Functions on a Ridge*

# Description

Generation of the real parts of gabor functions located on a ridge. (modification of [gwave](#page-46-1).)

# Usage

```
gwave2(bridge, omegaridge, nvoice, freqstep, scale, np, N)
```
# Arguments

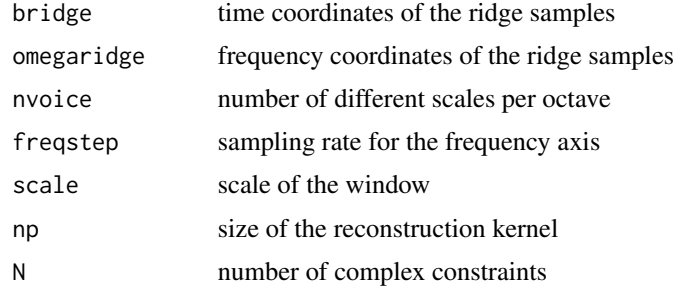

## Value

Array of real Gabor functions located on the ridge samples

## References

See discussions in the text of "Time-Frequency Analysis".

## See Also

[gwave](#page-46-1), [morwave](#page-54-0), [morwave2](#page-54-1).

HeartRate *Pixel from Amber Camara*

## Description

Pixel from amber camara.

## Usage

data(HeartRate)

## Format

A vector containing observations.

## Source

See discussions in the text of "Practical Time-Frequency Analysis".

## References

Carmona, R. A., W. L. Hwang and B Torresani (1998, eBook ISBN:978008053942), eBook ISBN:978008053942) *Practical Time-Frequency Analysis: Gabor and Wavelet Transforms with an Implementation in S*, Academic Press, San Diego.

## HOWAREYOU 49

# Examples

data(HeartRate) plot.ts(HeartRate)

HOWAREYOU *How Are You?*

# Description

Example of speech signal.

# Usage

data(HOWAREYOU)

# Format

A vector containing 5151 observations.

# Source

See discussions in the text of "Practical Time-Frequency Analysis".

# References

Carmona, R. A., W. L. Hwang and B Torresani (1998, eBook ISBN:978008053942) *Practical Time-Frequency Analysis: Gabor and Wavelet Transforms with an Implementation in S*, Academic Press, San Diego.

# Examples

data(HOWAREYOU) plot.ts(HOWAREYOU)

Estimates Hurst exponent from a wavelet transform.

#### Usage

hurst.est(wspec, range, nvoice, plot=TRUE)

## Arguments

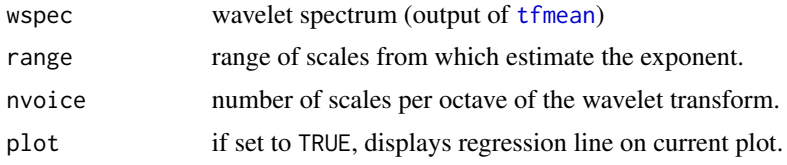

## Value

complex 1D array of size sigsize.

#### References

See discussions in the text of "Practical Time-Frequency Analysis".

#### See Also

[tfmean](#page-89-0), [wspec.pl](#page-96-0).

# Examples

# White Noise Hurst Exponent: The plots on the top row of Figure 6.8 # were produced by the folling S-commands. These make use of the two # functions Hurst.est (estimation of Hurst exponent from CWT) and # wspec.pl (display wavelet spectrum).

```
# Compare the periodogram and the wavelet spectral estimate.
wnoise <- rnorm(8192)
plot.ts(wnoise)
spwnoise <- fft(wnoise)
spwnoise <- Mod(spwnoise)
spwnoise <- spwnoise*spwnoise
plot(spwnoise[1:4096], log="xy", type="l")
lswnoise <- lsfit(log10(1:4096), log10(spwnoise[1:4096]))
abline(lswnoise$coef)
cwtwnoise <- DOG(wnoise, 10, 5, 1, plot=FALSE)
mcwtwnoise <- Mod(cwtwnoise)
```
icm 51

```
mcwtwnoise <- mcwtwnoise*mcwtwnoise
wspwnoise <- tfmean(mcwtwnoise, plot=FALSE)
wspec.pl(wspwnoise, 5)
hurst.est(wspwnoise, 1:50, 5)
```
<span id="page-50-0"></span>

## icm *Ridge Estimation by ICM Method*

# Description

Estimate a (single) ridge from a time-frequency representation, using the ICM minimization method.

## Usage

```
icm(modulus, guess, tfspec=numeric(dim(modulus)[2]), subrate=1,
mu=1, lambda=2 * mu, iteration=100)
```
## Arguments

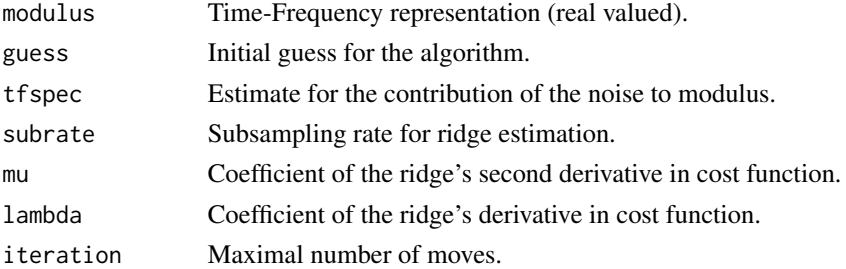

## Details

To accelerate convergence, it is useful to preprocess modulus before running annealing method. Such a preprocessing (smoothing and subsampling of modulus) is implemented in [icm](#page-50-0). The parameter subrate specifies the subsampling rate.

## Value

Returns the estimated ridge and the cost function.

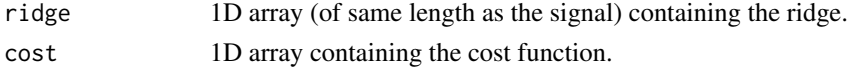

#### References

See discussions in the text of "Practical Time-Frequency Analysis".

## See Also

[corona](#page-21-0), [coronoid](#page-22-0), and [snake](#page-83-0), [snakoid](#page-85-0).

<span id="page-51-0"></span>

Trimming of dyadic wavelet transform local extrema, using bootstrapping.

# Usage

mbtrim(extrema, scale=FALSE, prct=0.95)

# Arguments

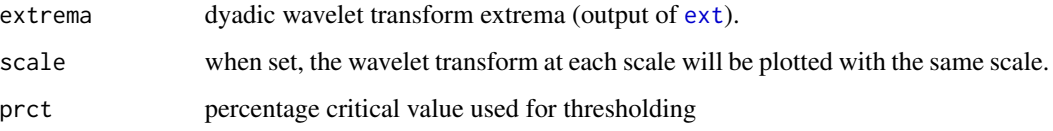

# Details

The distribution of extrema of dyadic wavelet transform at each scale is generated by bootstrap method, and the 95% critical value is used for thresholding the extrema of the signal.

## Value

Structure containing

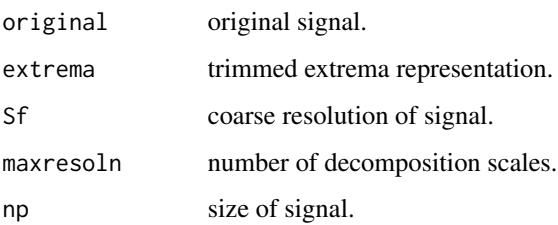

## References

See discussions in the text of "Practical Time-Frequency Analysis".

## See Also

[mntrim](#page-52-0), [mrecons](#page-55-0), [ext](#page-37-0).

<span id="page-52-0"></span>

Trimming of dyadic wavelet transform local extrema, assuming normal distribution.

# Usage

mntrim(extrema, scale=FALSE, prct=0.95)

# Arguments

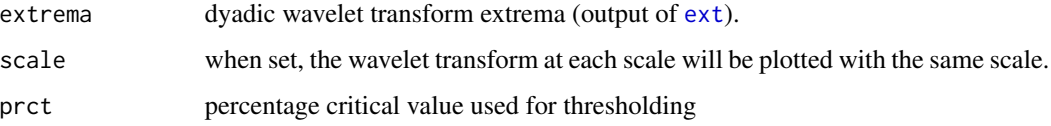

# Details

The distribution of extrema of dyadic wavelet transform at each scale is generated by simulation, assuming a normal distribution, and the 95% critical value is used for thresholding the extrema of the signal.

# Value

Structure containing

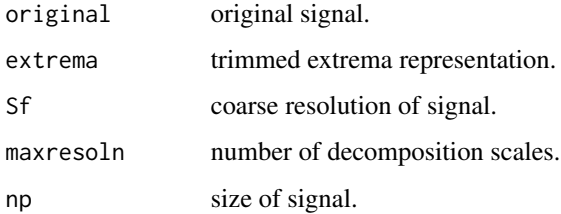

## References

See discussions in the text of "Practical Time-Frequency Analysis".

## See Also

[mbtrim](#page-51-0), [mrecons](#page-55-0), [ext](#page-37-0).

<span id="page-53-0"></span>

Computes a Morlet wavelet at the point of the time-scale plane given in the input

# Usage

morlet(sigsize, location, scale, w0=2 \* pi)

# Arguments

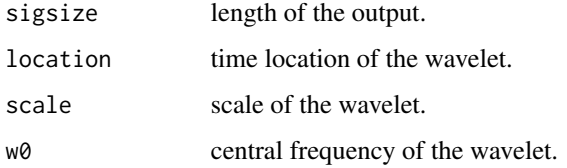

# Details

The details of this construction (including the definition formulas) are given in the text.

# Value

Returns the values of the complex Morlet wavelet at the point of the time-scale plane given in the input

## References

See discussions in the text of "Practical Time-Frequency Analysis".

# See Also

[gabor](#page-40-0).

# Examples

```
ml = morlet(1024, 512, 20, w0=2 * pi)plot.ts(Re(m1) )
```
<span id="page-54-0"></span>

Generates the Morlet wavelets at the sample points of the ridge.

# Usage

morwave(bridge, aridge, nvoice, np, N,  $w0=2 * pi$ )

# Arguments

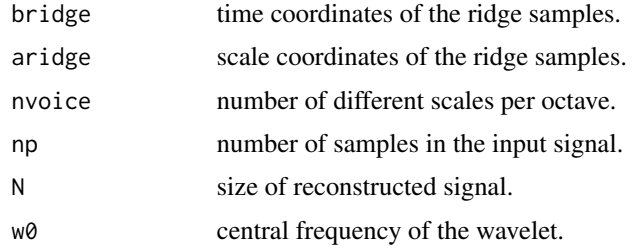

## Value

Returns the Morlet wavelets at the samples of the time-scale plane given in the input: complex array of Morlet wavelets located on the ridge samples

# References

See discussions in the text of "Time-Frequency Analysis".

#### See Also

[morwave2](#page-54-1), [gwave](#page-46-1), [gwave2](#page-46-0).

<span id="page-54-1"></span>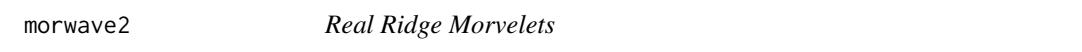

# Description

Generates the real parts of the Morlet wavelets at the sample points of a ridge

# Usage

```
morwave2(bridge, aridge, nvoice, np, N, w0=2 * pi)
```
#### 56 mrecons

## Arguments

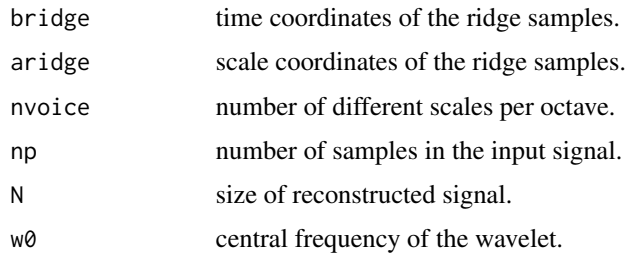

## Value

Returns the real parts of the Morlet wavelets at the samples of the time-scale plane given in the input: array of Morlet wavelets located on the ridge samples

# References

See discussions in the text of "Time-Frequency Analysis".

## See Also

[morwave](#page-54-0), [gwave](#page-46-1), [gwave2](#page-46-0).

<span id="page-55-0"></span>mrecons *Reconstruct from Dyadic Wavelet Transform Extrema*

## Description

Reconstruct from dyadic wavelet transform modulus extrema. The reconstructed signal preserves locations and values at extrema.

## Usage

```
mrecons(extrema, filtername="Gaussian1", readflag=FALSE)
```
## Arguments

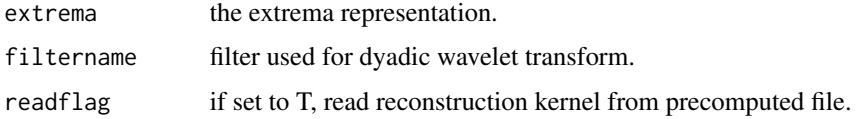

# Details

The reconstruction involves only the wavelet coefficients, without taking care of the coarse scale component. The latter may be added a posteriori.

 $m_{\rm}$  57

# Value

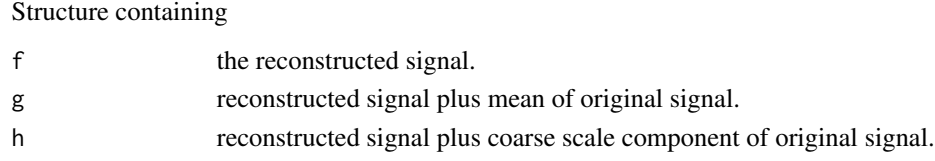

# References

See discussions in the text of "Practical Time-Frequency Analysis".

## See Also

[mw](#page-56-0), [ext](#page-37-0).

<span id="page-56-0"></span>mw *Dyadic Wavelet Transform*

# Description

Dyadic wavelet transform, with Mallat's wavelet. The reconstructed signal preserves locations and values at extrema.

# Usage

```
mw(inputdata, maxresoln, filtername="Gaussian1", scale=FALSE, plot=TRUE)
```
# Arguments

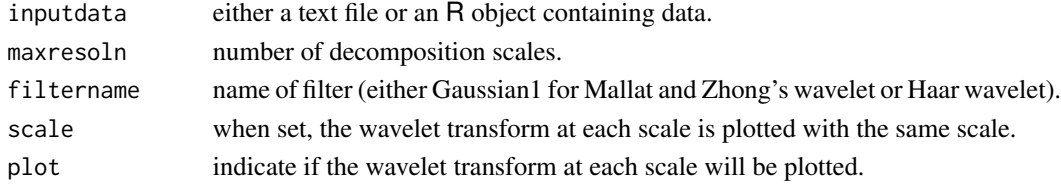

# Details

The decomposition goes from resolution 1 to the given maximum resolution.

## Value

Structure containing

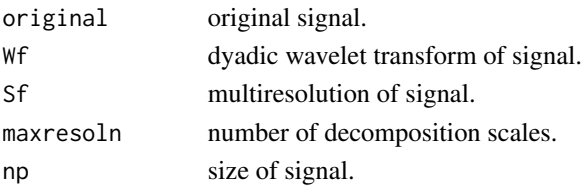

#### 58 noisy.dat

# References

See discussions in the text of "Practical Time-Frequency Analysis".

# See Also

[dwinverse](#page-35-0), [mrecons](#page-55-0), [ext](#page-37-0).

noisy.dat *Pixel from Amber Camara*

# Description

Pixel from amber camara.

#### Usage

data(noisy.dat)

# Format

A vector containing observations.

## Source

See discussions in the text of "Practical Time-Frequency Analysis".

## References

Carmona, R. A., W. L. Hwang and B Torresani (1998, eBook ISBN:978008053942) *Practical Time-Frequency Analysis: Gabor and Wavelet Transforms with an Implementation in S*, Academic Press, San Diego.

# Examples

data(noisy.dat) plot.ts(noisy.dat)

Noisy gravitational wave.

#### Usage

data(noisywave)

# Format

A vector containing 8192 observations.

#### Source

See discussions in the text of "Practical Time-Frequency Analysis".

### References

Carmona, R. A., W. L. Hwang and B Torresani (1998, eBook ISBN:978008053942) *Practical Time-Frequency Analysis: Gabor and Wavelet Transforms with an Implementation in S*, Academic Press, San Diego.

## Examples

data(noisywave) plot.ts(noisywave)

npl *Prepare Graphics Environment*

## Description

Splits the graphics device into prescrivbed number of windows.

#### Usage

npl(nbrow)

#### Arguments

nbrow number of plots.

Pixel from amber camara.

#### Usage

data(pixel\_8.7)

## Format

A vector containing observations.

#### Source

See discussions in the text of "Practical Time-Frequency Analysis".

#### References

Carmona, R. A., W. L. Hwang and B Torresani (1998, eBook ISBN:978008053942) *Practical Time-Frequency Analysis: Gabor and Wavelet Transforms with an Implementation in S*, Academic Press, San Diego.

# Examples

data(pixel\_8.7) plot.ts(pixel\_8.7)

pixel\_8.8 *Pixel from Amber Camara*

# Description

Pixel from amber camara.

## Usage

data(pixel\_8.8)

## Format

A vector containing observations.

 $pixel\_8.9$  61

# Source

See discussions in the text of "Practical Time-Frequency Analysis".

#### References

Carmona, R. A., W. L. Hwang and B Torresani (1998, eBook ISBN:978008053942) *Practical Time-Frequency Analysis: Gabor and Wavelet Transforms with an Implementation in S*, Academic Press, San Diego.

# Examples

data(pixel\_8.8) plot.ts(pixel\_8.8)

#### pixel\_8.9 *Pixel from Amber Camara*

# Description

Pixel from amber camara.

#### Usage

data(pixel\_8.9)

# Format

A vector containing observations.

#### Source

See discussions in the text of "Practical Time-Frequency Analysis".

## References

Carmona, R. A., W. L. Hwang and B Torresani (1998, eBook ISBN:978008053942) *Practical Time-Frequency Analysis: Gabor and Wavelet Transforms with an Implementation in S*, Academic Press, San Diego.

## Examples

data(pixel\_8.9) plot.ts(pixel\_8.9)

<span id="page-61-1"></span>

Plot extrema of dyadic wavelet transform.

# Usage

```
plotResult(result, original, maxresoln, scale=FALSE, yaxtype="s")
```
## Arguments

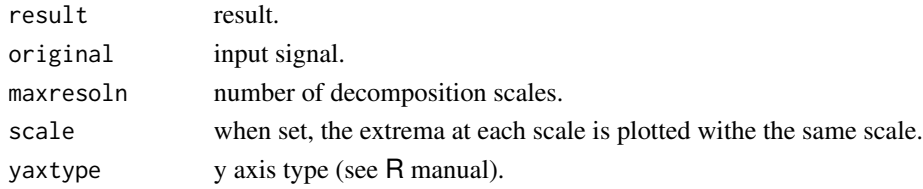

# References

See discussions in the text of "Time-Frequency Analysis".

## See Also

[plotwt](#page-61-0), [epl](#page-36-0), [wpl](#page-94-0).

<span id="page-61-0"></span>

plotwt *Plot Dyadic Wavelet Transform*

# Description

Plot dyadic wavelet transform.

# Usage

```
plotwt(original, psi, phi, maxresoln, scale=FALSE, yaxtype="s")
```
# Arguments

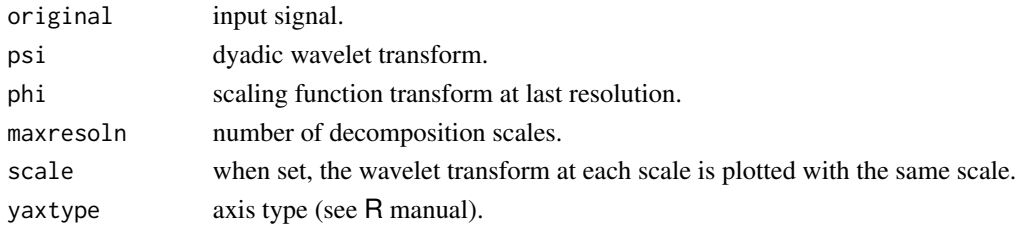

#### pure.dat 63

# References

See discussions in the text of "Time-Frequency Analysis".

# See Also

[plotResult](#page-61-1), [epl](#page-36-0), [wpl](#page-94-0).

pure.dat *Pixel from Amber Camara*

## Description

Pixel from amber camara.

# Usage

data(pure.dat)

# Format

A vector containing observations.

## Source

See discussions in the text of "Practical Time-Frequency Analysis".

## References

Carmona, R. A., W. L. Hwang and B Torresani (1998, eBook ISBN:978008053942) *Practical Time-Frequency Analysis: Gabor and Wavelet Transforms with an Implementation in S*, Academic Press, San Diego.

# Examples

data(pure.dat) plot.ts(pure.dat)

Pure gravitational wave.

## Usage

data(purwave)

# Format

A vector containing 8192 observations.

#### Source

See discussions in the text of "Practical Time-Frequency Analysis".

## References

Carmona, R. A., W. L. Hwang and B Torresani (1998, eBook ISBN:978008053942) *Practical Time-Frequency Analysis: Gabor and Wavelet Transforms with an Implementation in S*, Academic Press, San Diego.

## Examples

data(purwave) plot.ts(purwave)

<span id="page-63-0"></span>regrec *Reconstruction from a Ridge*

## Description

Reconstructs signal from a "regularly sampled" ridge, in the wavelet case.

# Usage

```
regrec(siginput, cwtinput, phi, compr, noct, nvoice, epsilon=0,
w0=2 * pi, fast=FALSE, plot=FALSE, para=0, hflag=FALSE,
check=FALSE, minnbnodes=2, real=FALSE)
```
#### regrec 65

# Arguments

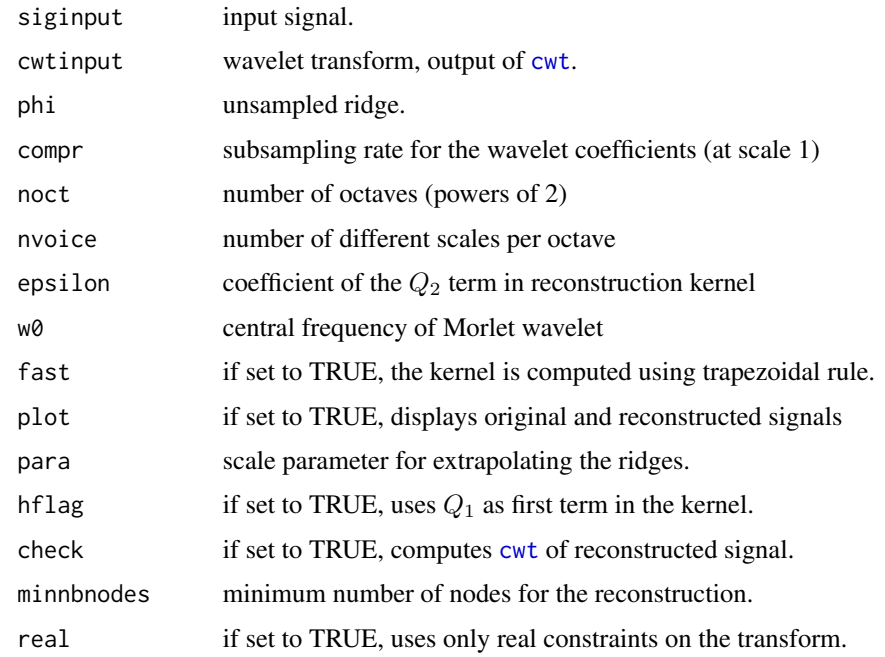

# Value

Returns a list containing:

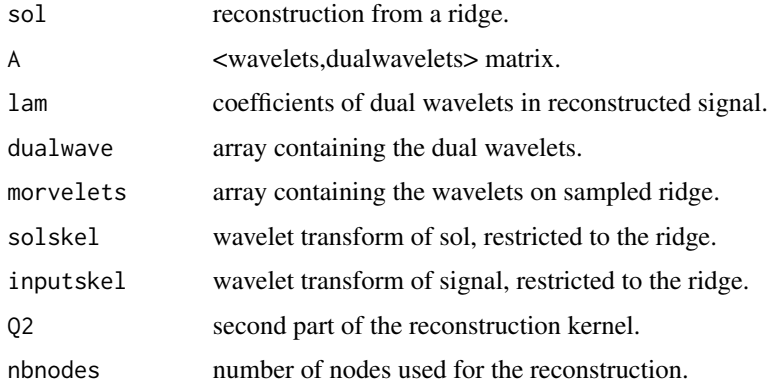

# References

See discussions in the text of "Practical Time-Frequency Analysis".

## See Also

[regrec2](#page-65-0), [ridrec](#page-67-0), [gregrec](#page-43-0), [gridrec](#page-44-0).

<span id="page-65-0"></span>

Reconstructs signal from a "regularly sampled" ridge, in the wavelet case, from a precomputed kernel.

# Usage

```
regrec2(siginput, cwtinput, phi, nbnodes, noct, nvoice, Q2,
epsilon=0.5, w0=2 * pi, plot=FALSE)
```
# Arguments

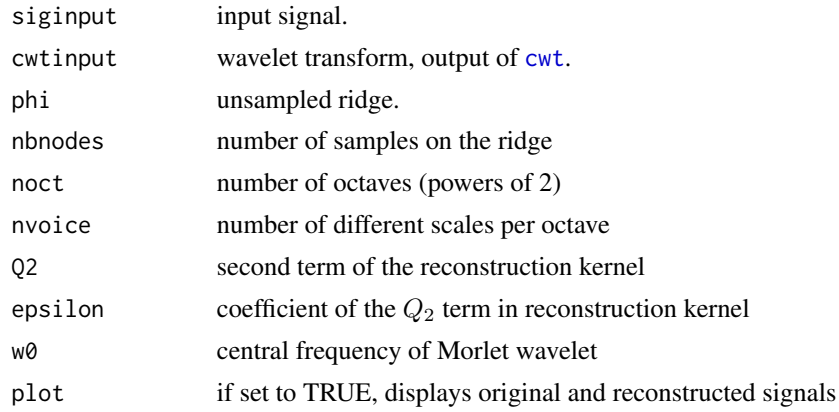

# Details

The computation of the kernel may be time consuming. This function avoids recomputing it if it was computed already.

# Value

Returns a list containing:

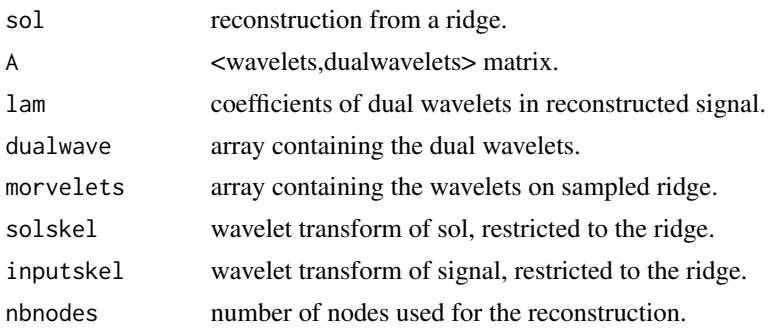

# RidgeSampling 67

# References

See discussions in the text of "Practical Time-Frequency Analysis".

# See Also

[regrec](#page-63-0), [gregrec](#page-43-0), [ridrec](#page-67-0), [sridrec](#page-86-0).

RidgeSampling *Sampling Gabor Ridge*

# Description

Given a ridge phi (for the Gabor transform), returns a (regularly) subsampled version of length nbnodes.

# Usage

```
RidgeSampling(phi, nbnodes)
```
# Arguments

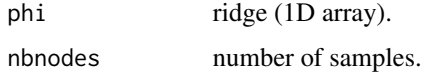

## Details

Gabor ridges are sampled uniformly.

#### Value

Returns a list containing the discrete values of the ridge.

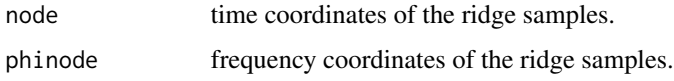

# References

See discussions in the text of "Time-Frequency Analysis".

## See Also

[wRidgeSampling](#page-95-0).

<span id="page-67-0"></span>Reconstructs signal from sample of a ridge, in the wavelet case.

# Usage

```
ridrec(cwtinput, node, phinode, noct, nvoice, Qinv, epsilon, np,
w0=2 * pi, check=FALSE, real=FALSE)
```
# Arguments

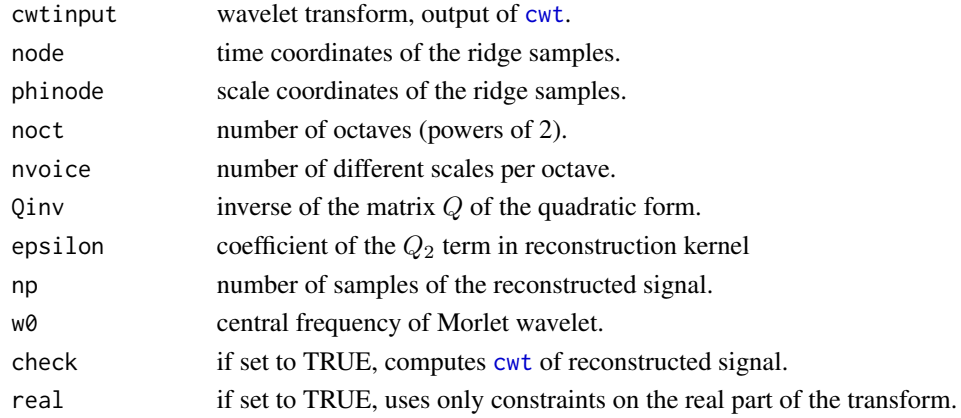

## Value

Returns a list containing the reconstructed signal and the chained ridges.

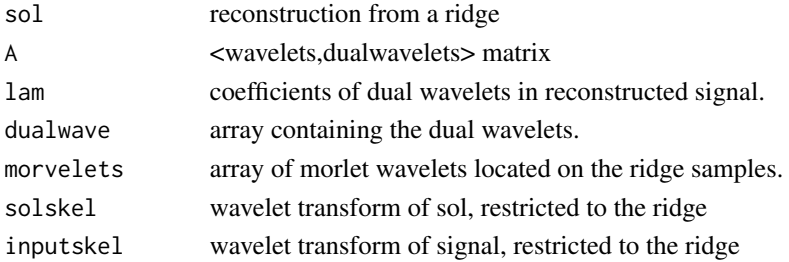

# References

See discussions in the text of "Practical Time-Frequency Analysis".

# See Also

[sridrec](#page-86-0), [regrec](#page-63-0), [regrec2](#page-65-0).

<span id="page-68-0"></span>Computes the cost from the sample of points on the estimated ridge and the matrix used in the reconstruction of the original signal, in the case of real constraints. Modification of the function [kernel](#page-0-0).

## Usage

```
rkernel(node, phinode, nvoice, x.inc=1, x.min=node[1],
x.max=node[length(node)], w0=2 * pi, plot=FALSE)
```
# Arguments

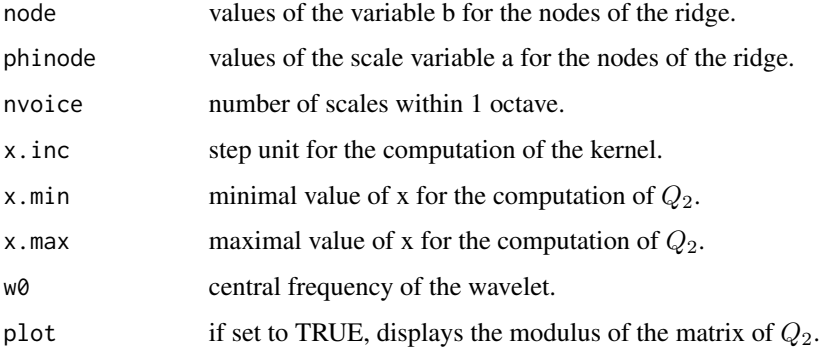

# Details

Uses Romberg's method for computing the kernel.

## Value

matrix of the  $Q_2$  kernel

# References

See discussions in the text of "Time-Frequency Analysis".

## See Also

[kernel](#page-0-0), [fastkernel](#page-39-0), [gkernel](#page-42-0), [zerokernel](#page-106-0).

Computes the cost from the sample of points on the estimated ridge and the matrix used in the reconstruction of the original signal

## Usage

```
rwkernel(node, phinode, nvoice, x.inc=1, x.min=node[1],
x.max=node[length(node)], w0=2 * pi, plot=FALSE)
```
## Arguments

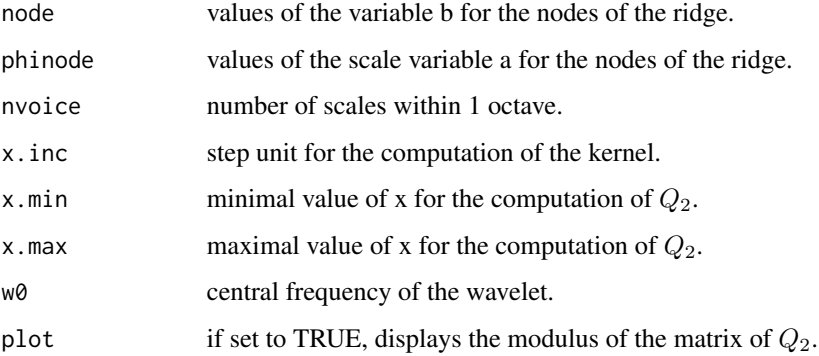

# Details

The kernel is evaluated using Romberg's method.

## Value

matrix of the  $Q_2$  kernel

## References

See discussions in the text of "Time-Frequency Analysis".

#### See Also

[gkernel](#page-42-0), [rkernel](#page-68-0), [zerokernel](#page-106-0).

<span id="page-70-0"></span>

Reconstructs signal from ridges obtained by [crc](#page-23-0), using the restriction of the transform to the ridge.

## Usage

```
scrcrec(siginput, tfinput, beemap, bstep=5, ptile=0.01, plot=2)
```
# Arguments

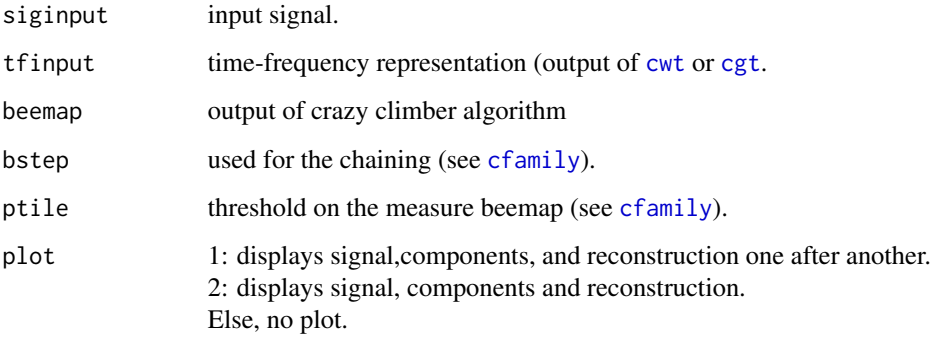

## Value

Returns a list containing the reconstructed signal and the chained ridges.

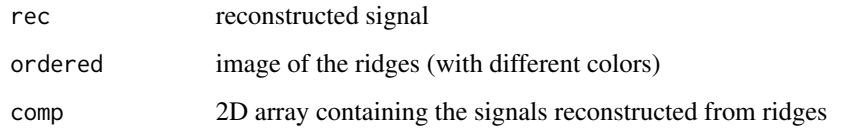

# References

See discussions in the text of "Practical Time-Frequency Analysis".

## See Also

[crc](#page-23-0),[cfamily](#page-14-0) for crazy climbers method, [crcrec](#page-25-0) for reconstruction methods.

signal\_W\_tilda.1 *Pixel from Amber Camara*

# Description

Pixel from amber camara.

## Usage

data(signal\_W\_tilda.1)

## Format

A vector containing observations.

#### Source

See discussions in the text of "Practical Time-Frequency Analysis".

#### References

Carmona, R. A., W. L. Hwang and B Torresani (1998, eBook ISBN:978008053942) *Practical Time-Frequency Analysis: Gabor and Wavelet Transforms with an Implementation in S*, Academic Press, San Diego.

# Examples

data(signal\_W\_tilda.1) plot.ts(signal\_W\_tilda.1)

signal\_W\_tilda.2 *Pixel from Amber Camara*

# Description

Pixel from amber camara.

## Usage

data(signal\_W\_tilda.2)

# Format

A vector containing observations.
### Source

See discussions in the text of "Practical Time-Frequency Analysis".

#### References

Carmona, R. A., W. L. Hwang and B Torresani (1998, eBook ISBN:978008053942) *Practical Time-Frequency Analysis: Gabor and Wavelet Transforms with an Implementation in S*, Academic Press, San Diego.

# Examples

```
data(signal_W_tilda.2)
plot.ts(signal_W_tilda.2)
```
signal\_W\_tilda.3 *Pixel from Amber Camara*

### Description

Pixel from amber camara.

#### Usage

data(signal\_W\_tilda.3)

# Format

A vector containing observations.

### Source

See discussions in the text of "Practical Time-Frequency Analysis".

### References

Carmona, R. A., W. L. Hwang and B Torresani (1998, eBook ISBN:978008053942) *Practical Time-Frequency Analysis: Gabor and Wavelet Transforms with an Implementation in S*, Academic Press, San Diego.

### Examples

```
data(signal_W_tilda.3)
plot.ts(signal_W_tilda.3)
```
signal\_W\_tilda.4 *Pixel from Amber Camara*

## Description

Pixel from amber camara.

#### Usage

data(signal\_W\_tilda.4)

### Format

A vector containing observations.

#### Source

See discussions in the text of "Practical Time-Frequency Analysis".

#### References

Carmona, R. A., W. L. Hwang and B Torresani (1998, eBook ISBN:978008053942) *Practical Time-Frequency Analysis: Gabor and Wavelet Transforms with an Implementation in S*, Academic Press, San Diego.

## Examples

data(signal\_W\_tilda.4) plot.ts(signal\_W\_tilda.4)

signal\_W\_tilda.5 *Pixel from Amber Camara*

# Description

Pixel from amber camara.

#### Usage

data(signal\_W\_tilda.5)

### Format

A vector containing observations.

### Source

See discussions in the text of "Practical Time-Frequency Analysis".

#### References

Carmona, R. A., W. L. Hwang and B Torresani (1998, eBook ISBN:978008053942) *Practical Time-Frequency Analysis: Gabor and Wavelet Transforms with an Implementation in S*, Academic Press, San Diego.

# Examples

```
data(signal_W_tilda.5)
plot.ts(signal_W_tilda.5)
```
signal\_W\_tilda.6 *Pixel from Amber Camara*

### Description

Pixel from amber camara.

#### Usage

data(signal\_W\_tilda.6)

# Format

A vector containing observations.

### Source

See discussions in the text of "Practical Time-Frequency Analysis".

### References

Carmona, R. A., W. L. Hwang and B Torresani (1998, eBook ISBN:978008053942) *Practical Time-Frequency Analysis: Gabor and Wavelet Transforms with an Implementation in S*, Academic Press, San Diego.

### Examples

```
data(signal_W_tilda.6)
plot.ts(signal_W_tilda.6)
```
signal\_W\_tilda.7 *Pixel from Amber Camara*

## Description

Pixel from amber camara.

## Usage

data(signal\_W\_tilda.7)

### Format

A vector containing observations.

#### Source

See discussions in the text of "Practical Time-Frequency Analysis".

#### References

Carmona, R. A., W. L. Hwang and B Torresani (1998, eBook ISBN:978008053942), eBook ISBN:978008053942) *Practical Time-Frequency Analysis: Gabor and Wavelet Transforms with an Implementation in S*, Academic Press, San Diego.

## Examples

data(signal\_W\_tilda.7) plot.ts(signal\_W\_tilda.7)

signal\_W\_tilda.8 *Pixel from Amber Camara*

## Description

Pixel from amber camara.

#### Usage

data(signal\_W\_tilda.8)

### Format

A vector containing observations.

### Source

See discussions in the text of "Practical Time-Frequency Analysis".

#### References

Carmona, R. A., W. L. Hwang and B Torresani (1998, eBook ISBN:978008053942), eBook ISBN:978008053942) *Practical Time-Frequency Analysis: Gabor and Wavelet Transforms with an Implementation in S*, Academic Press, San Diego.

### Examples

data(signal\_W\_tilda.8) plot.ts(signal\_W\_tilda.8)

signal\_W\_tilda.9 *Pixel from Amber Camara*

### Description

Pixel from amber camara.

#### Usage

data(signal\_W\_tilda.9)

## Format

A vector containing observations.

#### Source

See discussions in the text of "Practical Time-Frequency Analysis".

#### References

Carmona, R. A., W. L. Hwang and B Torresani (1998, eBook ISBN:978008053942) *Practical Time-Frequency Analysis: Gabor and Wavelet Transforms with an Implementation in S*, Academic Press, San Diego.

### Examples

```
data(signal_W_tilda.9)
plot.ts(signal_W_tilda.9)
```
Pixel from amber camara.

#### Usage

data(sig\_W\_tilda.1)

### Format

A vector containing observations.

#### Source

See discussions in the text of "Practical Time-Frequency Analysis".

#### References

Carmona, R. A., W. L. Hwang and B Torresani (1998, eBook ISBN:978008053942) *Practical Time-Frequency Analysis: Gabor and Wavelet Transforms with an Implementation in S*, Academic Press, San Diego.

## Examples

data(sig\_W\_tilda.1) plot.ts(sig\_W\_tilda.1)

sig\_W\_tilda.2 *Pixel from Amber Camara*

# Description

Pixel from amber camara.

#### Usage

data(sig\_W\_tilda.2)

### Format

A vector containing observations.

sig\_W\_tilda.3 79

### Source

See discussions in the text of "Practical Time-Frequency Analysis".

#### References

Carmona, R. A., W. L. Hwang and B Torresani (1998, eBook ISBN:978008053942) *Practical Time-Frequency Analysis: Gabor and Wavelet Transforms with an Implementation in S*, Academic Press, San Diego.

## Examples

data(sig\_W\_tilda.2) plot.ts(sig\_W\_tilda.2)

sig\_W\_tilda.3 *Pixel from Amber Camara*

### Description

Pixel from amber camara.

#### Usage

data(sig\_W\_tilda.3)

## Format

A vector containing observations.

### Source

See discussions in the text of "Practical Time-Frequency Analysis".

### References

Carmona, R. A., W. L. Hwang and B Torresani (1998, eBook ISBN:978008053942) *Practical Time-Frequency Analysis: Gabor and Wavelet Transforms with an Implementation in S*, Academic Press, San Diego.

### Examples

data(sig\_W\_tilda.3) plot.ts(sig\_W\_tilda.3)

Pixel from amber camara.

#### Usage

data(sig\_W\_tilda.4)

### Format

A vector containing observations.

#### Source

See discussions in the text of "Practical Time-Frequency Analysis".

#### References

Carmona, R. A., W. L. Hwang and B Torresani (1998, eBook ISBN:978008053942) *Practical Time-Frequency Analysis: Gabor and Wavelet Transforms with an Implementation in S*, Academic Press, San Diego.

## Examples

data(sig\_W\_tilda.4) plot.ts(sig\_W\_tilda.4)

sig\_W\_tilda.5 *Pixel from Amber Camara*

# Description

Pixel from amber camara.

#### Usage

data(sig\_W\_tilda.5)

### Format

A vector containing observations.

#### skeleton 81

### Source

See discussions in the text of "Practical Time-Frequency Analysis".

#### References

Carmona, R. A., W. L. Hwang and B Torresani (1998, eBook ISBN:978008053942), eBook ISBN:978008053942) *Practical Time-Frequency Analysis: Gabor and Wavelet Transforms with an Implementation in S*, Academic Press, San Diego.

## Examples

data(sig\_W\_tilda.5) plot.ts(sig\_W\_tilda.5)

<span id="page-80-0"></span>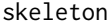

 $Reconstruction from Dual Wavelets$ 

#### Description

Computes the reconstructed signal from the ridge, given the inverse of the matrix Q.

### Usage

```
skeleton(cwtinput, Qinv, morvelets, bridge, aridge, N)
```
### Arguments

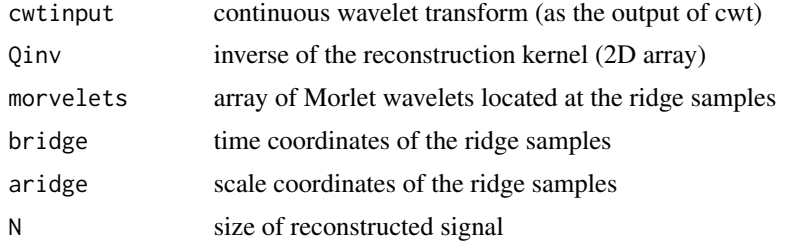

## Value

Returns a list of the elements of the reconstruction of a signal from sample points of a ridge

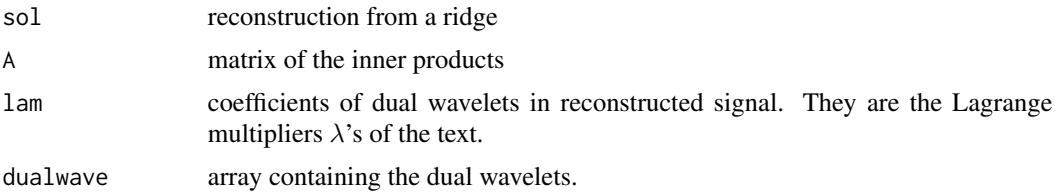

### References

See discussions in the text of "Practical Time-Frequency Analysis".

### See Also

[skeleton2](#page-81-0), [zeroskeleton](#page-106-0), [zeroskeleton2](#page-107-0).

<span id="page-81-0"></span>skeleton2 *Reconstruction from Dual Wavelet*

## Description

Computes the reconstructed signal from the ridge in the case of real constraints.

### Usage

```
skeleton2(cwtinput, Qinv, morvelets, bridge, aridge, N)
```
# Arguments

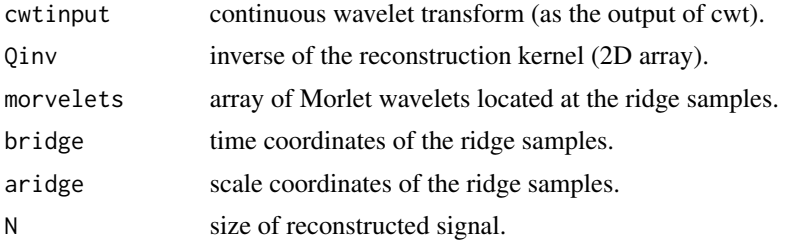

# Value

Returns a list of the elements of the reconstruction of a signal from sample points of a ridge

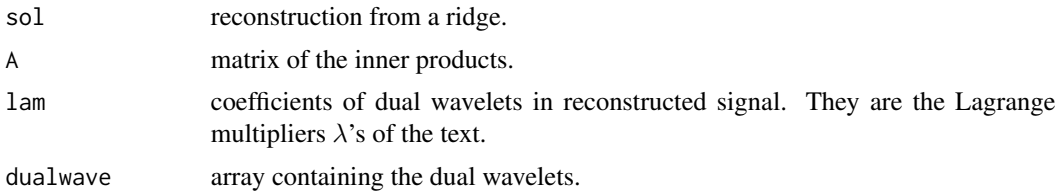

### References

See discussions in the text of "Practical Time-Frequency Analysis".

### See Also

[skeleton](#page-80-0).

Smooth a time series by averaging window.

# Usage

```
smoothts(ts, windowsize)
```
### Arguments

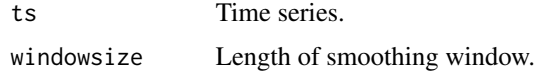

### Value

Smoothed time series (1D array).

### References

See discussions in the text of "Time-Frequency Analysis".

smoothwt *Smoothing and Time Frequency Representation*

## Description

smooth the wavelet (or Gabor) transform in the time direction.

## Usage

```
smoothwt(modulus, subrate, flag=FALSE)
```
### Arguments

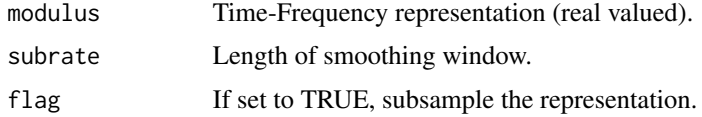

# Value

2D array containing the smoothed transform.

## References

See discussions in the text of "Time-Frequency Analysis".

#### See Also

[corona](#page-21-0), [coronoid](#page-22-0), [snake](#page-83-0), [snakoid](#page-85-0).

<span id="page-83-0"></span>snake *Ridge Estimation by Snake Method*

# Description

Estimate a ridge from a time-frequency representation, using the snake method.

## Usage

```
snake(tfrep, guessA, guessB, snakesize=length(guessB),
tfspec=numeric(dim(modulus)[2]), subrate=1, temprate=3, muA=1,
muB=muA, lambdaB=2 * muB, lambdaA=2 * muA, iteration=1000000,
seed=-7, costsub=1, stagnant=20000, plot=TRUE)
```
### Arguments

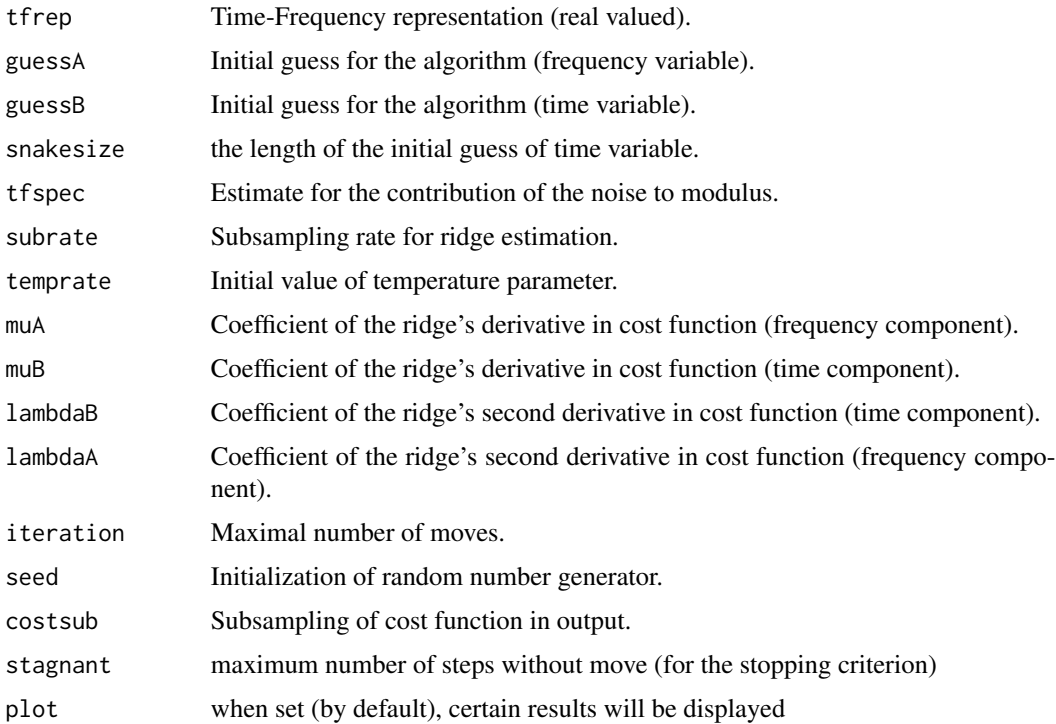

84 snake

#### snakeview 85

# Value

Returns a structure containing:

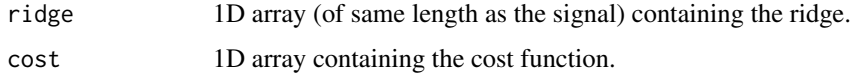

## References

See discussions in the text of "Practical Time-Frequency Analysis".

# See Also

[corona](#page-21-0), [coronoid](#page-22-0), [icm](#page-50-0), [snakoid](#page-85-0).

snakeview *Restriction to a Snake*

## Description

Restrict time-frequency transform to a snake.

#### Usage

snakeview(modulus, snake)

## Arguments

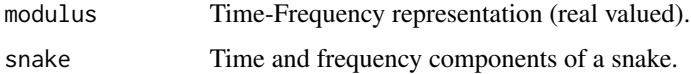

### Details

Recall that a snake is a (two components) R structure.

### Value

2D array containing the restriction of the transform modulus to the snake.

## References

See discussions in the text of "Time-Frequency Analysis".

<span id="page-85-0"></span>

Estimate a ridge from a time-frequency representation, using the modified snake method (modified cost function).

#### Usage

```
snakoid(modulus, guessA, guessB, snakesize=length(guessB),
tfspec=numeric(dim(modulus)[2]), subrate=1, temprate=3, muA=1,
muB=muA, lambdaB=2 * muB, lambdaA=2 * muA, iteration=1000000,
seed=-7, costsub=1, stagnant=20000, plot=TRUE)
```
### Arguments

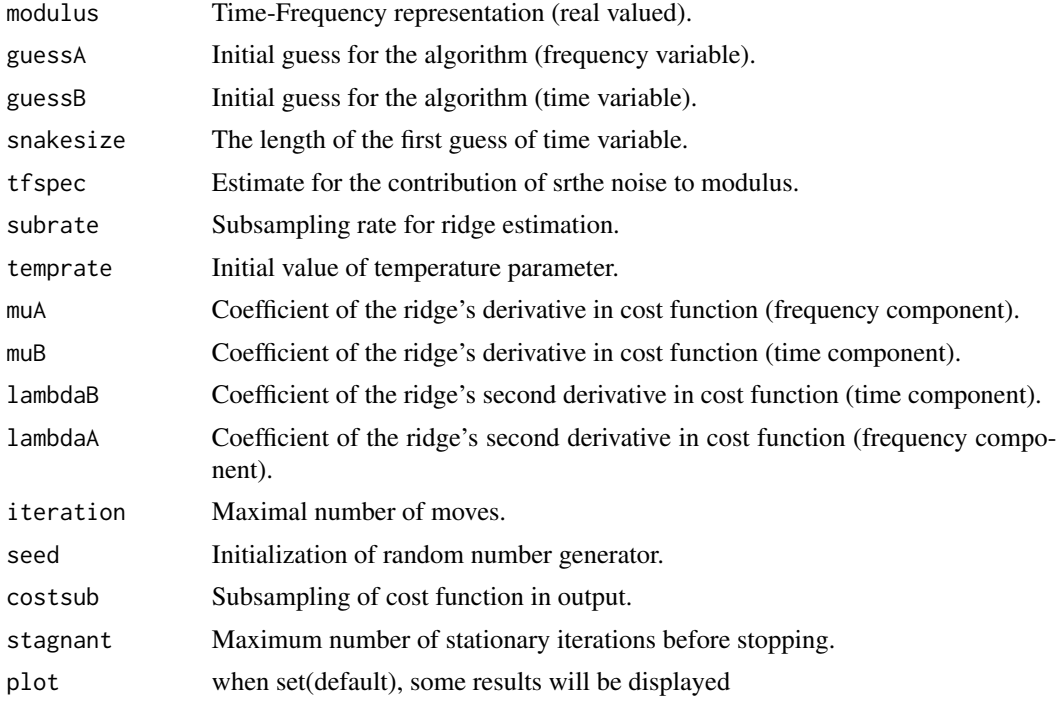

### Value

Returns a structure containing:

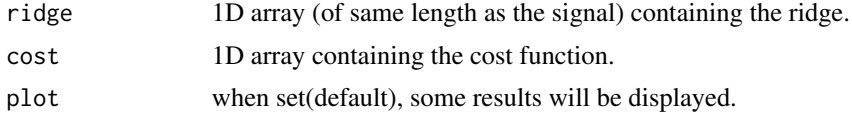

#### sridrec 87

# References

See discussions in the text of "Practical Time-Frequency Analysis".

### See Also

[corona](#page-21-0), [coronoid](#page-22-0), [icm](#page-50-0), [snake](#page-83-0).

## sridrec *Simple Reconstruction from Ridge*

## Description

Simple reconstruction of a real valued signal from a ridge, by restriction of the transform to the ridge.

#### Usage

sridrec(tfinput, ridge)

## Arguments

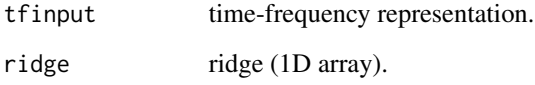

### Value

(real) reconstructed signal (1D array)

### References

See discussions in the text of "Practical Time-Frequency Analysis".

# See Also

[ridrec](#page-67-0), [gridrec](#page-44-0).

Computes singular value decomposition of a matrix.

## Usage

SVD(a)

#### Arguments

a input matrix.

### Details

R interface for Numerical Recipes singular value decomposition routine.

#### Value

a structure containing the 3 matrices of the singular value decomposition of the input.

# References

See discussions in the text of "Time-Frequency Analysis".

#### Examples

```
hilbert <- function(n) { i <- 1:n; 1 / outer(i - 1, i, "+") }
  X \leftarrow \text{hilbert}(6)z = SVD(X)z
```
### <span id="page-87-0"></span>tfgmax *Time-Frequency Transform Global Maxima*

## Description

Computes the maxima (for each fixed value of the time variable) of the modulus of a continuous wavelet transform.

#### Usage

tfgmax(input, plot=TRUE)

#### tflmax 89

# Arguments

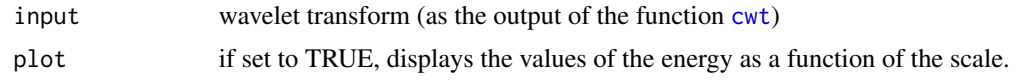

### Value

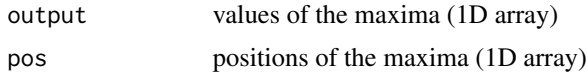

## References

See discussions in the text of "Practical Time-Frequency Analysis".

#### See Also

[tflmax](#page-88-0).

# <span id="page-88-0"></span>tflmax *Time-Frequency Transform Local Maxima*

## Description

Computes the local maxima (for each fixed value of the time variable) of the modulus of a timefrequency transform.

## Usage

tflmax(input, plot=TRUE)

#### Arguments

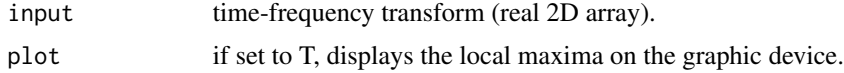

## Value

```
values of the maxima (2D array).
```
# References

See discussions in the text of "Practical Time-Frequency Analysis".

### See Also

[tfgmax](#page-87-0).

<span id="page-89-1"></span>

Compute the mean of time-frequency representation frequency by frequency.

# Usage

```
tfmean(input, plot=TRUE)
```
# Arguments

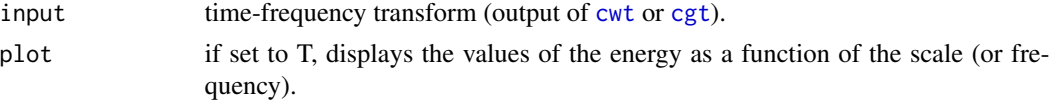

# Value

1D array containing the noise estimate.

### References

See discussions in the text of "Practical Time-Frequency Analysis".

#### See Also

[tfpct](#page-89-0),[tfvar](#page-90-0).

<span id="page-89-0"></span>tfpct *Percentile frequency by frequency*

## Description

Compute a percentile of time-frequency representation frequency by frequency.

#### Usage

```
tfpct(input, percent=0.8, plot=TRUE)
```
## Arguments

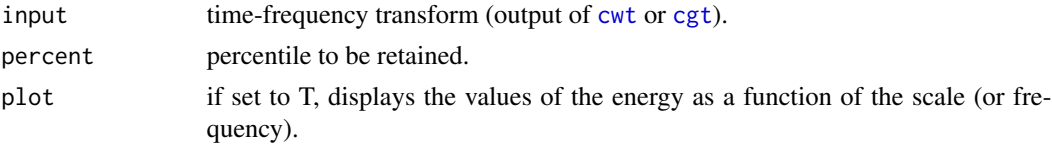

#### tfvar 91

# Value

1D array containing the noise estimate.

## References

See discussions in the text of "Practical Time-Frequency Analysis".

# See Also

[tfmean](#page-89-1),[tfvar](#page-90-0).

<span id="page-90-0"></span>tfvar *Variance frequency by frequency*

# Description

Compute the variance of time-frequency representation frequency by frequency.

### Usage

tfvar(input, plot=TRUE)

## Arguments

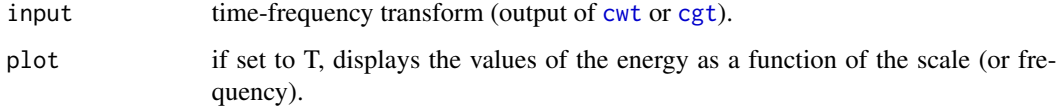

#### Value

1D array containing the noise estimate.

## References

See discussions in the text of "Practical Time-Frequency Analysis".

### See Also

[tfmean](#page-89-1),[tfpct](#page-89-0).

Numerous functions were not documented in the original Swave help files.

### References

See discussions in the text of "Practical Time-Frequency Analysis".

## <span id="page-91-0"></span>vDOG *DOG Wavelet Transform on one Voice*

## Description

Compute DOG wavelet transform at one scale.

### Usage

vDOG(input, scale, moments)

## Arguments

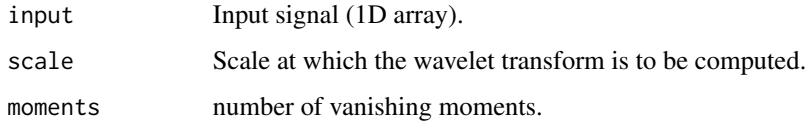

## Value

1D (complex) array containing wavelet transform at one scale.

### References

See discussions in the text of "Practical Time-Frequency Analysis".

### See Also

[vgt](#page-93-0), [vwt](#page-94-0).

<span id="page-92-1"></span>

Generate Gabor functions at specified positions on a ridge.

## Usage

vecgabor(sigsize, nbnodes, location, frequency, scale)

## Arguments

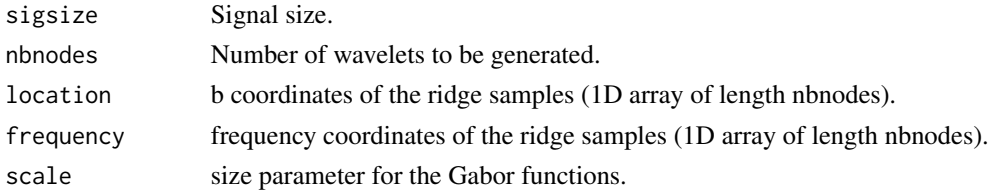

# Value

size parameter for the Gabor functions.

## See Also

[vecmorlet](#page-92-0).

<span id="page-92-0"></span>vecmorlet *Morlet Wavelets on a Ridge*

## Description

Generate Morlet wavelets at specified positions on a ridge.

## Usage

```
vecmorlet(sigsize, nbnodes, bridge, aridge, w0=2 * pi)
```
## Arguments

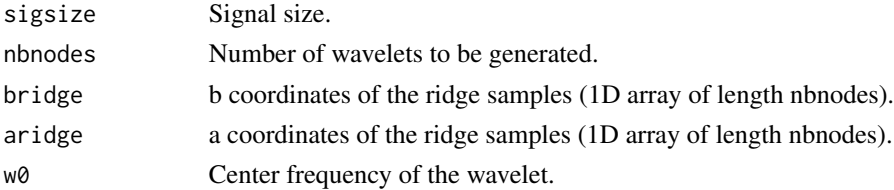

# Value

2D (complex) array containing wavelets located at the specific points.

## See Also

[vecgabor](#page-92-1).

## <span id="page-93-0"></span>vgt *Gabor Transform on one Voice*

# Description

Compute Gabor transform for fixed frequency.

### Usage

vgt(input, frequency, scale, plot=FALSE)

# Arguments

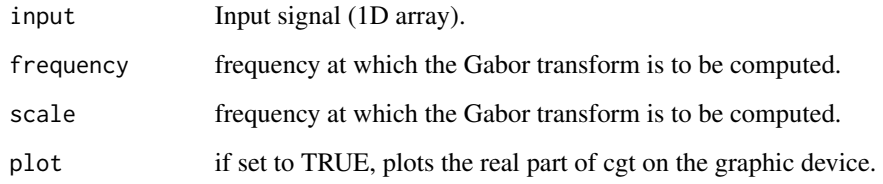

# Value

1D (complex) array containing Gabor transform at specified frequency.

### References

See discussions in the text of "Practical Time-Frequency Analysis".

### See Also

[vwt](#page-94-0), [vDOG](#page-91-0).

<span id="page-94-0"></span>

Compute Morlet's wavelet transform at one scale.

### Usage

vwt(input, scale, w0=2 \* pi)

## Arguments

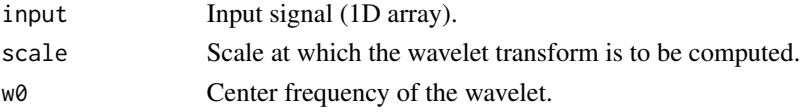

# Value

1D (complex) array containing wavelet transform at one scale.

### References

See discussions in the text of "Practical Time-Frequency Analysis".

### See Also

[vgt](#page-93-0), [vDOG](#page-91-0).

wpl *Plot Dyadic Wavelet Transform.*

## Description

Plot dyadic wavelet transform(output of [mw](#page-56-0)).

## Usage

wpl(dwtrans)

## Arguments

dwtrans dyadic wavelet transform (output of [mw](#page-56-0)).

### See Also

[mw](#page-56-0), [ext](#page-37-0),[epl](#page-36-0).

Given a ridge  $\phi$  (for the wavelet transform), returns a (appropriately) subsampled version with a given subsampling rate.

### Usage

wRidgeSampling(phi, compr, nvoice)

## Arguments

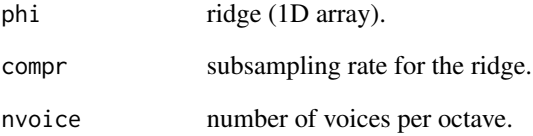

## Details

To account for the variable sizes of wavelets, the sampling rate of a wavelet ridge is not uniform, and is proportional to the scale.

# Value

Returns a list containing the discrete values of the ridge.

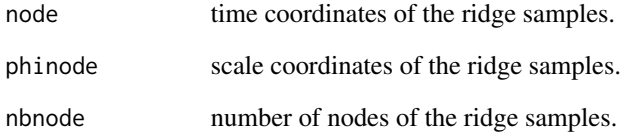

### See Also

[RidgeSampling](#page-66-0).

Displays normalized log of wavelet spectrum.

## Usage

```
wspec.pl(wspec, nvoice)
```
## Arguments

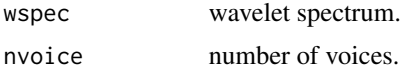

# References

See discussions in the text of "Practical Time-Frequency Analysis".

### See Also

[hurst.est](#page-49-0).

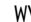

WV *Wigner-Ville function*

## Description

Compute the Wigner-Ville transform, without any smoothing.

#### Usage

```
WV(input, nvoice, freqstep = (1/nvoice), plot = TRUE)
```
## Arguments

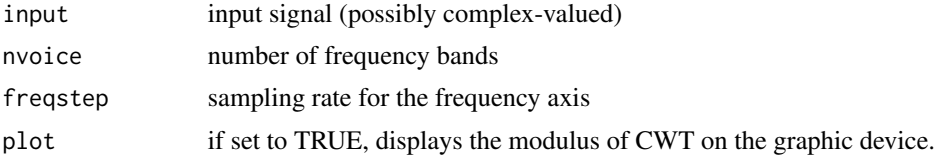

# Value

(complex) Wigner-Ville transform.

### References

See discussions in the text of "Practical Time-Frequency Analysis".

W\_tilda.1 *Pixel from Amber Camara*

# Description

Pixel from amber camara.

## Usage

data(W\_tilda.1)

### Format

A vector containing observations.

#### Source

See discussions in the text of "Practical Time-Frequency Analysis".

### References

Carmona, R. A., W. L. Hwang and B Torresani (1998, eBook ISBN:978008053942), eBook ISBN:978008053942) *Practical Time-Frequency Analysis: Gabor and Wavelet Transforms with an Implementation in S*, Academic Press, San Diego.

# Examples

data(W\_tilda.1) plot.ts(W\_tilda.1)

Pixel from amber camara.

#### Usage

data(W\_tilda.2)

### Format

A vector containing observations.

#### Source

See discussions in the text of "Practical Time-Frequency Analysis".

#### References

Carmona, R. A., W. L. Hwang and B Torresani (1998, eBook ISBN:978008053942), eBook ISBN:978008053942) *Practical Time-Frequency Analysis: Gabor and Wavelet Transforms with an Implementation in S*, Academic Press, San Diego.

## Examples

data(W\_tilda.2) plot.ts(W\_tilda.2)

W\_tilda.3 *Pixel from Amber Camara*

# Description

Pixel from amber camara.

#### Usage

data(W\_tilda.3)

### Format

A vector containing observations.

## Source

See discussions in the text of "Practical Time-Frequency Analysis".

#### References

Carmona, R. A., W. L. Hwang and B Torresani (1998, eBook ISBN:978008053942), eBook ISBN:978008053942) *Practical Time-Frequency Analysis: Gabor and Wavelet Transforms with an Implementation in S*, Academic Press, San Diego.

## Examples

data(W\_tilda.3) plot.ts(W\_tilda.3)

W\_tilda.4 *Pixel from Amber Camara*

### Description

Pixel from amber camara.

#### Usage

data(W\_tilda.4)

## Format

A vector containing observations.

#### Source

See discussions in the text of "Practical Time-Frequency Analysis".

#### References

Carmona, R. A., W. L. Hwang and B Torresani (1998, eBook ISBN:978008053942), eBook ISBN:978008053942) *Practical Time-Frequency Analysis: Gabor and Wavelet Transforms with an Implementation in S*, Academic Press, San Diego.

### Examples

data(W\_tilda.4) plot.ts(W\_tilda.4)

Pixel from amber camara.

#### Usage

data(W\_tilda.5)

### Format

A vector containing observations.

#### Source

See discussions in the text of "Practical Time-Frequency Analysis".

#### References

Carmona, R. A., W. L. Hwang and B Torresani (1998, eBook ISBN:978008053942), eBook ISBN:978008053942) *Practical Time-Frequency Analysis: Gabor and Wavelet Transforms with an Implementation in S*, Academic Press, San Diego.

## Examples

data(W\_tilda.5) plot.ts(W\_tilda.5)

W\_tilda.6 *Pixel from Amber Camara*

# Description

Pixel from amber camara.

#### Usage

data(W\_tilda.6)

### Format

A vector containing observations.

### Source

See discussions in the text of "Practical Time-Frequency Analysis".

#### References

Carmona, R. A., W. L. Hwang and B Torresani (1998, eBook ISBN:978008053942), eBook ISBN:978008053942) *Practical Time-Frequency Analysis: Gabor and Wavelet Transforms with an Implementation in S*, Academic Press, San Diego.

## Examples

data(W\_tilda.6) plot.ts(W\_tilda.6)

W\_tilda.7 *Pixel from Amber Camara*

## Description

Pixel from amber camara.

#### Usage

data(W\_tilda.7)

## Format

A vector containing observations.

#### Source

See discussions in the text of "Practical Time-Frequency Analysis".

#### References

Carmona, R. A., W. L. Hwang and B Torresani (1998, eBook ISBN:978008053942), eBook ISBN:978008053942) *Practical Time-Frequency Analysis: Gabor and Wavelet Transforms with an Implementation in S*, Academic Press, San Diego.

### Examples

data(W\_tilda.7) plot.ts(W\_tilda.7)

Pixel from amber camara.

#### Usage

data(W\_tilda.8)

### Format

A vector containing observations.

#### Source

See discussions in the text of "Practical Time-Frequency Analysis".

#### References

Carmona, R. A., W. L. Hwang and B Torresani (1998, eBook ISBN:978008053942), eBook ISBN:978008053942) *Practical Time-Frequency Analysis: Gabor and Wavelet Transforms with an Implementation in S*, Academic Press, San Diego.

## Examples

data(W\_tilda.8) plot.ts(W\_tilda.8)

W\_tilda.9 *Pixel from Amber Camara*

# Description

Pixel from amber camara.

#### Usage

data(W\_tilda.9)

### Format

A vector containing observations.

## Source

See discussions in the text of "Practical Time-Frequency Analysis".

#### References

Carmona, R. A., W. L. Hwang and B Torresani (1998, eBook ISBN:978008053942), eBook ISBN:978008053942) *Practical Time-Frequency Analysis: Gabor and Wavelet Transforms with an Implementation in S*, Academic Press, San Diego.

## Examples

data(W\_tilda.9) plot.ts(W\_tilda.9)

#### yen *Pixel from Amber Camara*

## Description

Pixel from amber camara.

#### Usage

data(yen)

## Format

A vector containing observations.

#### Source

See discussions in the text of "Practical Time-Frequency Analysis".

### References

Carmona, R. A., W. L. Hwang and B Torresani (1998, eBook ISBN:978008053942) *Practical Time-Frequency Analysis: Gabor and Wavelet Transforms with an Implementation in S*, Academic Press, San Diego.

#### Examples

data(yen) plot.ts(yen)

Pixel from amber camara.

#### Usage

data(yendiff)

### Format

A vector containing observations.

#### Source

See discussions in the text of "Practical Time-Frequency Analysis".

#### References

Carmona, R. A., W. L. Hwang and B Torresani (1998, eBook ISBN:978008053942) *Practical Time-Frequency Analysis: Gabor and Wavelet Transforms with an Implementation in S*, Academic Press, San Diego.

## Examples

data(yendiff) plot.ts(yendiff)

<span id="page-104-0"></span>

YN *Logarithms of the Prices of Japanese Yen*

## Description

Logarithms of the prices of a contract of Japanese yen.

#### Usage

data(YN)

### Format

A vector containing 500 observations.

## Source

See discussions in the text of "Practical Time-Frequency Analysis".

#### References

Carmona, R. A., W. L. Hwang and B Torresani (1998, eBook ISBN:978008053942) *Practical Time-Frequency Analysis: Gabor and Wavelet Transforms with an Implementation in S*, Academic Press, San Diego.

## Examples

data(YN) plot.ts(YN)

YNdiff *Daily differences of Japanese Yen*

#### Description

Daily differences of [YN](#page-104-0).

#### Usage

data(YNdiff)

## Format

A vector containing 499 observations.

### Source

See discussions in the text of "Practical Time-Frequency Analysis".

### References

Carmona, R. A., W. L. Hwang and B Torresani (1998, eBook ISBN:978008053942) *Practical Time-Frequency Analysis: Gabor and Wavelet Transforms with an Implementation in S*, Academic Press, San Diego.

### Examples

data(YNdiff) plot.ts(YNdiff)

Generate a zero kernel for reconstruction from ridges.

## Usage

```
zerokernel(x.inc=1, x.min, x.max)
```
## Arguments

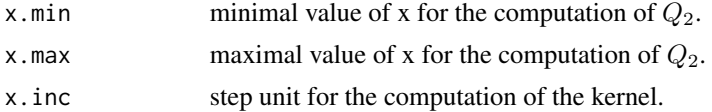

### Value

matrix of the  $Q_2$  kernel

### See Also

[kernel](#page-0-0), [fastkernel](#page-39-0), [gkernel](#page-42-0), [gkernel](#page-42-0).

<span id="page-106-0"></span>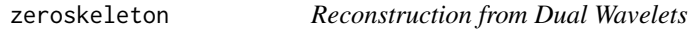

# Description

Computes the the reconstructed signal from the ridge when the epsilon parameter is set to zero

# Usage

```
zeroskeleton(cwtinput, Qinv, morvelets, bridge, aridge, N)
```
# Arguments

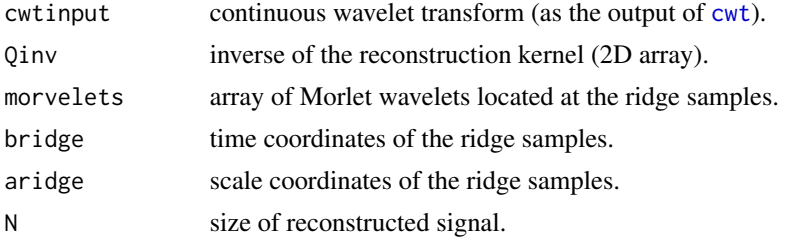

# Details

The details of this reconstruction are the same as for the function skeleton. They can be found in the text

# Value

Returns a list of the elements of the reconstruction of a signal from sample points of a ridge

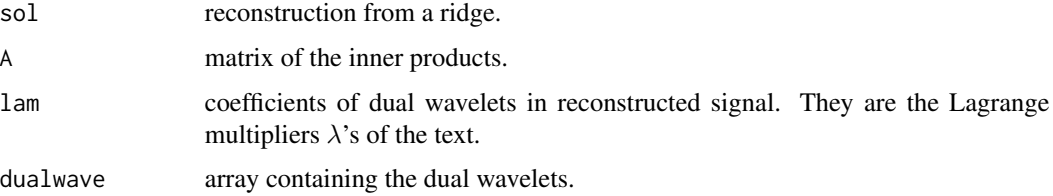

#### References

See discussions in the text of "Practical Time-Frequency Analysis".

## See Also

[skeleton](#page-80-0), [skeleton2](#page-81-0), [zeroskeleton2](#page-107-0).

<span id="page-107-0"></span>zeroskeleton2 *Reconstruction from Dual Wavelets*

## Description

Computes the the reconstructed signal from the ridge when the epsilon parameter is set to zero, in the case of real constraints.

### Usage

zeroskeleton2(cwtinput, Qinv, morvelets, bridge, aridge, N)

#### Arguments

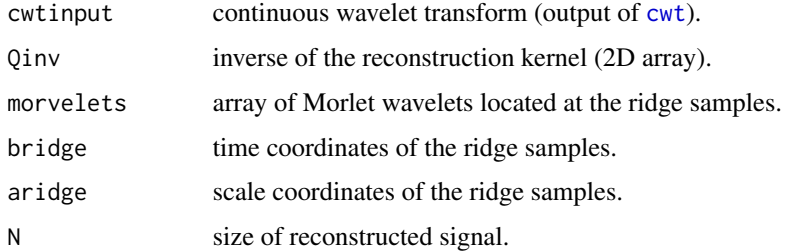
#### <span id="page-108-0"></span>zeroskeleton2 109

# Details

The details of this reconstruction are the same as for the function skeleton. They can be found in the text

### Value

Returns a list of the elements of the reconstruction of a signal from sample points of a ridge

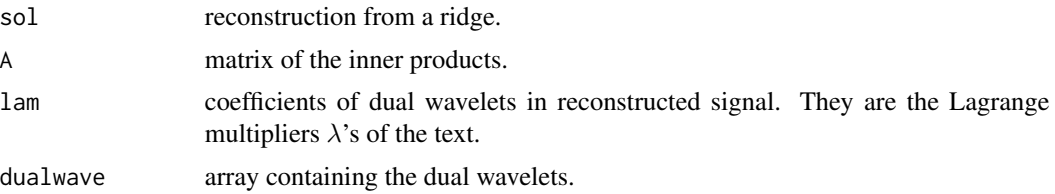

# References

See discussions in the text of "Practical Time-Frequency Analysis".

#### See Also

[skeleton](#page-80-0), [skeleton2](#page-81-0), [zeroskeleton](#page-106-0).

# Index

∗ datasets A0, [5](#page-4-0) A4, [5](#page-4-0) amber7, [7](#page-6-0) amber8, [7](#page-6-0) amber9, [8](#page-7-0) B0, [9](#page-8-0) B4, [9](#page-8-0) back1.000, [10](#page-9-0) back1.180, [11](#page-10-0) back1.220, [11](#page-10-0) backscatter.1.000, [12](#page-11-0) backscatter.1.180, [13](#page-12-0) backscatter.1.220, [13](#page-12-0) C0, [14](#page-13-0) C4, [15](#page-14-0) ch, [18](#page-17-0) chirpm5db.dat, [19](#page-18-0) click, [21](#page-20-0) click.asc, [21](#page-20-0) D0, [34](#page-33-0) D4, [34](#page-33-0) Ekg, [37](#page-36-0) HeartRate, [48](#page-47-0) HOWAREYOU, [49](#page-48-0) noisy.dat, [58](#page-57-0) noisywave, [59](#page-58-0) pixel\_8.7, [60](#page-59-0) pixel\_8.8, [60](#page-59-0) pixel\_8.9, [61](#page-60-0) pure.dat, [63](#page-62-0) purwave, [64](#page-63-0) sig\_W\_tilda.1, [78](#page-77-0) sig\_W\_tilda.2, [78](#page-77-0) sig\_W\_tilda.3, [79](#page-78-0) sig\_W\_tilda.4, [80](#page-79-0) sig\_W\_tilda.5, [80](#page-79-0) signal\_W\_tilda.1, [72](#page-71-0) signal\_W\_tilda.2, [72](#page-71-0)

signal\_W\_tilda.3, [73](#page-72-0) signal\_W\_tilda.4, [74](#page-73-0) signal\_W\_tilda.5, [74](#page-73-0) signal\_W\_tilda.6, [75](#page-74-0) signal\_W\_tilda.7, [76](#page-75-0) signal\_W\_tilda.8, [76](#page-75-0) signal\_W\_tilda.9, [77](#page-76-0) W\_tilda.1, [98](#page-97-0) W\_tilda.2, [99](#page-98-0) W\_tilda.3, [99](#page-98-0) W\_tilda.4, [100](#page-99-0) W\_tilda.5, [101](#page-100-0) W\_tilda.6, [101](#page-100-0) W\_tilda.7, [102](#page-101-0) W\_tilda.8, [103](#page-102-0) W\_tilda.9, [103](#page-102-0) yen, [104](#page-103-0) yendiff, [105](#page-104-0) YN, [105](#page-104-0) YNdiff, [106](#page-105-0) ∗ hplot wspec.pl, [97](#page-96-0) ∗ ts adjust.length, [6](#page-5-0) cfamily, [15](#page-14-0) cgt, [17](#page-16-0) check.maxresoln, [19](#page-18-0) cleanph, [20](#page-19-0) corona, [22](#page-21-0) coronoid, [23](#page-22-0) crc, [24](#page-23-0) crcrec, [26](#page-25-0) crfview, [27](#page-26-0) cwt, [27](#page-26-0) cwtimage, [29](#page-28-0) cwtp, [30](#page-29-0) cwtpolar, [31](#page-30-0) cwtsquiz, [32](#page-31-0) cwtTh, [33](#page-32-0)

DOG, [35](#page-34-0) dwinverse , [36](#page-35-0) epl , [37](#page-36-0) ext , [38](#page-37-0) fastgkernel , [39](#page-38-0) fastkernel , [40](#page-39-0) gabor , [41](#page-40-0) gcrcrec , [42](#page-41-0) gkernel , [43](#page-42-0) gregrec , [44](#page-43-0) gridrec , [45](#page-44-0) gsampleOne, [46](#page-45-0) gwave , [47](#page-46-0) gwave2 , [47](#page-46-0) hurst.est , [50](#page-49-0) icm , [51](#page-50-0) mbtrim , [52](#page-51-0) mntrim , [53](#page-52-0) morlet , [54](#page-53-0) morwave , [55](#page-54-0) morwave2, [55](#page-54-0) mrecons , [56](#page-55-0) mw , [57](#page-56-0) npl , [59](#page-58-0) plotResult , [62](#page-61-0) plotwt , [62](#page-61-0) regrec , [64](#page-63-0) regrec2 , [66](#page-65-0) RidgeSampling, [67](#page-66-0) ridrec , [68](#page-67-0) rkernel , [69](#page-68-0) rwkernel , [70](#page-69-0) scrcrec , [71](#page-70-0) skeleton , [81](#page-80-1) skeleton2 , [82](#page-81-1) smoothts , [83](#page-82-0) smoothwt , [83](#page-82-0) snake , [84](#page-83-0) snakeview , [85](#page-84-0) snakoid , [86](#page-85-0) sridrec , [87](#page-86-0) SVD , [88](#page-87-0) tfgmax , [88](#page-87-0) tflmax , [89](#page-88-0) tfmean , [90](#page-89-0) tfpct , [90](#page-89-0) tfvar , [91](#page-90-0) Undocumented , [92](#page-91-0)

vDOG , [92](#page-91-0) vecgabor , [93](#page-92-0) vecmorlet , [93](#page-92-0) vgt , [94](#page-93-0) vwt , [95](#page-94-0) wpl , [95](#page-94-0) wRidgeSampling , [96](#page-95-0) wspec.pl, [97](#page-96-0) WV , [97](#page-96-0) zerokernel, [107](#page-106-1) zeroskeleton, [107](#page-106-1) zeroskeleton2, [108](#page-107-0) A0 , [5](#page-4-0) A4 , [5](#page-4-0) adjust.length , [6](#page-5-0) amber7 , [7](#page-6-0) amber8 , [7](#page-6-0) amber9 , [8](#page-7-0) B0 , [9](#page-8-0) B4 , [9](#page-8-0) back1.000, [10](#page-9-0) back1.180 , [11](#page-10-0) back1.220 , [11](#page-10-0) backscatter.1.000 , [12](#page-11-0) backscatter.1.180,[13](#page-12-0) backscatter.1.220,[13](#page-12-0) band *(*Undocumented *)* , [92](#page-91-0) C0 , [14](#page-13-0) C4 , [15](#page-14-0) cfamily , [15](#page-14-0) , *[16](#page-15-0)* , *[25](#page-24-0)* , *[27](#page-26-0)* , *[43](#page-42-0)* , *[71](#page-70-0)* cgt , [17](#page-16-0) , *[30](#page-29-0)* , *[32](#page-31-0)* , *[36](#page-35-0)* , *[44](#page-43-0) , [45](#page-44-0)* , *[71](#page-70-0)* , *[90](#page-89-0) , [91](#page-90-0)* cgtRadar *(*Undocumented *)* , [92](#page-91-0) ch , [18](#page-17-0) check.maxresoln , [19](#page-18-0) chirpm5db.dat , [19](#page-18-0) cleanph , [20](#page-19-0) click , [21](#page-20-0) click.asc , [21](#page-20-0) cloudXYZ *(*Undocumented *)* , [92](#page-91-0) confident *(*Undocumented *)* , [92](#page-91-0) corona , [22](#page-21-0) , *[23](#page-22-0) [–25](#page-24-0)* , *[51](#page-50-0)* , *[84](#page-83-0) , [85](#page-84-0)* , *[87](#page-86-0)* coronoid , *[23](#page-22-0)* , [23](#page-22-0) , *[24](#page-23-0) , [25](#page-24-0)* , *[51](#page-50-0)* , *[84](#page-83-0) , [85](#page-84-0)* , *[87](#page-86-0)* crc , *[15](#page-14-0) , [16](#page-15-0)* , [24](#page-23-0) , *[26,](#page-25-0) [27](#page-26-0)* , *[42](#page-41-0) , [43](#page-42-0)* , *[71](#page-70-0)* crcirgrec *(*Undocumented *)* , [92](#page-91-0) crcirrec *(*Undocumented *)* , [92](#page-91-0) crcrec , *[16](#page-15-0)* , *[25](#page-24-0)* , [26](#page-25-0) , *[43](#page-42-0)* , *[71](#page-70-0)*

#### 112 INDEX

crfview, [27](#page-26-0) cwt, *[17](#page-16-0)*, [27,](#page-26-0) *[29](#page-28-0)[–33](#page-32-0)*, *[36](#page-35-0)*, *[44](#page-43-0)*, *[65,](#page-64-0) [66](#page-65-0)*, *[68](#page-67-0)*, *[71](#page-70-0)*, *[89](#page-88-0)[–91](#page-90-0)*, *[107,](#page-106-1) [108](#page-107-0)* cwtimage, [29,](#page-28-0) *[31](#page-30-0)* cwtp, *[17](#page-16-0)*, *[28](#page-27-0)*, [30,](#page-29-0) *[32,](#page-31-0) [33](#page-32-0)*, *[36](#page-35-0)* cwtpolar, *[29](#page-28-0)*, [31](#page-30-0) cwtsquiz, *[17](#page-16-0)*, [32,](#page-31-0) *[36](#page-35-0)* cwtTh, *[28](#page-27-0)*, *[30](#page-29-0)*, [33](#page-32-0)

D0, [34](#page-33-0) D4, [34](#page-33-0) ddw *(*Undocumented*)*, [92](#page-91-0) DOG, *[17](#page-16-0)*, *[28](#page-27-0)[–33](#page-32-0)*, [35](#page-34-0) dw *(*Undocumented*)*, [92](#page-91-0) dwinverse, [36,](#page-35-0) *[58](#page-57-0)*

Ekg, [37](#page-36-0) epl, [37,](#page-36-0) *[62,](#page-61-0) [63](#page-62-0)*, *[95](#page-94-0)* ext, *[36](#page-35-0)[–38](#page-37-0)*, [38,](#page-37-0) *[52,](#page-51-0) [53](#page-52-0)*, *[57,](#page-56-0) [58](#page-57-0)*, *[95](#page-94-0)*

fastgkernel, [39,](#page-38-0) *[43](#page-42-0)* fastkernel, *[39](#page-38-0)*, [40,](#page-39-0) *[43](#page-42-0)*, *[69](#page-68-0)*, *[107](#page-106-1)* fftshift *(*Undocumented*)*, [92](#page-91-0)

gabor, *[28](#page-27-0)*, *[30](#page-29-0)*, *[33](#page-32-0)*, [41,](#page-40-0) *[54](#page-53-0)* gcrcrec, *[16](#page-15-0)*, *[25](#page-24-0)*, [42](#page-41-0) girregrec *(*Undocumented*)*, [92](#page-91-0) gkernel, *[39,](#page-38-0) [40](#page-39-0)*, [43,](#page-42-0) *[46](#page-45-0)*, *[69,](#page-68-0) [70](#page-69-0)*, *[107](#page-106-1)* gregrec, [44,](#page-43-0) *[46](#page-45-0)*, *[65](#page-64-0)*, *[67](#page-66-0)* gridrec, [45,](#page-44-0) *[65](#page-64-0)*, *[87](#page-86-0)* gsampleOne, [46](#page-45-0) gwave, *[47](#page-46-0)*, [47,](#page-46-0) *[48](#page-47-0)*, *[55,](#page-54-0) [56](#page-55-0)* gwave2, *[47](#page-46-0)*, [47,](#page-46-0) *[55,](#page-54-0) [56](#page-55-0)*

HeartRate, [48](#page-47-0) hescrc *(*Undocumented*)*, [92](#page-91-0) HOWAREYOU, [49](#page-48-0) hurst.est, [50,](#page-49-0) *[97](#page-96-0)*

icm, *[23](#page-22-0)[–25](#page-24-0)*, *[51](#page-50-0)*, [51,](#page-50-0) *[85](#page-84-0)*, *[87](#page-86-0)* irregrec *(*Undocumented*)*, [92](#page-91-0)

kernel, *[40](#page-39-0)*, *[43](#page-42-0)*, *[46](#page-45-0)*, *[69](#page-68-0)*, *[107](#page-106-1)*

mbpval *(*Undocumented*)*, [92](#page-91-0) mbtrim, [52,](#page-51-0) *[53](#page-52-0)* mcgt *(*Undocumented*)*, [92](#page-91-0) mnpval *(*Undocumented*)*, [92](#page-91-0) mntrim, *[52](#page-51-0)*, [53](#page-52-0) morlet, *[41](#page-40-0)*, [54](#page-53-0)

morwave, *[47,](#page-46-0) [48](#page-47-0)*, [55,](#page-54-0) *[56](#page-55-0)* morwave2, *[47,](#page-46-0) [48](#page-47-0)*, *[55](#page-54-0)*, [55](#page-54-0) mrecons, *[19](#page-18-0)*, *[36](#page-35-0)*, *[38](#page-37-0)*, *[52,](#page-51-0) [53](#page-52-0)*, [56,](#page-55-0) *[58](#page-57-0)* mw, *[19](#page-18-0)*, *[36](#page-35-0)*, *[38](#page-37-0)*, *[57](#page-56-0)*, [57,](#page-56-0) *[95](#page-94-0)*

noisy.dat, [58](#page-57-0) noisywave, [59](#page-58-0) npl, [59](#page-58-0)

pcacrc *(*Undocumented*)*, [92](#page-91-0) pcafamily *(*Undocumented*)*, [92](#page-91-0) pcamaxima *(*Undocumented*)*, [92](#page-91-0) pcamorwave *(*Undocumented*)*, [92](#page-91-0) pcarec *(*Undocumented*)*, [92](#page-91-0) pcaregrec *(*Undocumented*)*, [92](#page-91-0) PcaRidgeSampling *(*Undocumented*)*, [92](#page-91-0) pcaridrec *(*Undocumented*)*, [92](#page-91-0) pcazeroskeleton *(*Undocumented*)*, [92](#page-91-0) pixel\_8.7, [60](#page-59-0) pixel\_8.8, [60](#page-59-0) pixel\_8.9, [61](#page-60-0) plotResult, [62,](#page-61-0) *[63](#page-62-0)* plotwt, *[62](#page-61-0)*, [62](#page-61-0) pure.dat, [63](#page-62-0) purwave, [64](#page-63-0)

regrec, *[45,](#page-44-0) [46](#page-45-0)*, [64,](#page-63-0) *[67,](#page-66-0) [68](#page-67-0)* regrec2, *[46](#page-45-0)*, *[65](#page-64-0)*, [66,](#page-65-0) *[68](#page-67-0)* RidgeDist *(*Undocumented*)*, [92](#page-91-0) RidgeIrregSampling *(*Undocumented*)*, [92](#page-91-0) RidgeSampling, [67,](#page-66-0) *[96](#page-95-0)* ridrec, *[65](#page-64-0)*, *[67](#page-66-0)*, [68,](#page-67-0) *[87](#page-86-0)* rkernel, *[39,](#page-38-0) [40](#page-39-0)*, *[43](#page-42-0)*, [69,](#page-68-0) *[70](#page-69-0)* robustrec *(*Undocumented*)*, [92](#page-91-0) RunRec *(*Undocumented*)*, [92](#page-91-0) rwkernel, [70](#page-69-0)

SampleGen *(*Undocumented*)*, [92](#page-91-0) Sausage *(*Undocumented*)*, [92](#page-91-0) scrcrec, *[16](#page-15-0)*, *[25](#page-24-0)*, *[27](#page-26-0)*, *[43](#page-42-0)*, [71](#page-70-0) showRadar *(*Undocumented*)*, [92](#page-91-0) sig\_W\_tilda.1, [78](#page-77-0) sig\_W\_tilda.2, [78](#page-77-0) sig\_W\_tilda.3, [79](#page-78-0) sig\_W\_tilda.4, [80](#page-79-0) sig\_W\_tilda.5, [80](#page-79-0) signal\_W\_tilda.1, [72](#page-71-0) signal\_W\_tilda.2, [72](#page-71-0) signal\_W\_tilda.3, [73](#page-72-0)

#### INDEX 113

signal\_W\_tilda.4, [74](#page-73-0) signal\_W\_tilda.5, [74](#page-73-0) signal\_W\_tilda.6, [75](#page-74-0) signal\_W\_tilda.7, [76](#page-75-0) signal\_W\_tilda.8, [76](#page-75-0) signal\_W\_tilda.9, [77](#page-76-0) simplepcarec *(*Undocumented*)*, [92](#page-91-0) skeleton, [81,](#page-80-1) *[82](#page-81-1)*, *[108,](#page-107-0) [109](#page-108-0)* skeleton2, *[82](#page-81-1)*, [82,](#page-81-1) *[108,](#page-107-0) [109](#page-108-0)* smoothts, [83](#page-82-0) smoothwt, [83](#page-82-0) snake, *[23](#page-22-0)[–25](#page-24-0)*, *[51](#page-50-0)*, *[84](#page-83-0)*, [84,](#page-83-0) *[87](#page-86-0)* snakeview, [85](#page-84-0) snakoid, *[23](#page-22-0)[–25](#page-24-0)*, *[51](#page-50-0)*, *[84,](#page-83-0) [85](#page-84-0)*, [86](#page-85-0) SpecGen *(*Undocumented*)*, [92](#page-91-0) sridrec, *[46](#page-45-0)*, *[67,](#page-66-0) [68](#page-67-0)*, [87](#page-86-0) SVD, [88](#page-87-0) tfgmax, [88,](#page-87-0) *[89](#page-88-0)* tflmax, *[89](#page-88-0)*, [89](#page-88-0) tfmean, *[50](#page-49-0)*, [90,](#page-89-0) *[91](#page-90-0)* tfpct, *[90](#page-89-0)*, [90,](#page-89-0) *[91](#page-90-0)* tfvar, *[90,](#page-89-0) [91](#page-90-0)*, [91](#page-90-0) Undocumented, [92](#page-91-0) vDOG, [92,](#page-91-0) *[94,](#page-93-0) [95](#page-94-0)* vecgabor, [93,](#page-92-0) *[94](#page-93-0)* vecmorlet, *[93](#page-92-0)*, [93](#page-92-0) vgt, *[92](#page-91-0)*, [94,](#page-93-0) *[95](#page-94-0)* vwt, *[92](#page-91-0)*, *[94](#page-93-0)*, [95](#page-94-0) vwtTh *(*Undocumented*)*, [92](#page-91-0) W\_tilda.1, [98](#page-97-0) W\_tilda.2, [99](#page-98-0) W\_tilda.3, [99](#page-98-0) W\_tilda.4, [100](#page-99-0) W\_tilda.5, [101](#page-100-0) W\_tilda.6, [101](#page-100-0) W\_tilda.7, [102](#page-101-0) W\_tilda.8, [103](#page-102-0) W\_tilda.9, [103](#page-102-0) wpl, *[38](#page-37-0)*, *[62,](#page-61-0) [63](#page-62-0)*, [95](#page-94-0) wRidgeSampling, *[67](#page-66-0)*, [96](#page-95-0) wspec.pl, *[50](#page-49-0)*, [97](#page-96-0) WV, [97](#page-96-0) yen, [104](#page-103-0) yendiff, [105](#page-104-0)

YN, [105,](#page-104-0) *[106](#page-105-0)* YNdiff, [106](#page-105-0)

zerokernel, *[39,](#page-38-0) [40](#page-39-0)*, *[43](#page-42-0)*, *[69,](#page-68-0) [70](#page-69-0)*, [107](#page-106-1) zeroskeleton, *[82](#page-81-1)*, [107,](#page-106-1) *[109](#page-108-0)* zeroskeleton2, *[82](#page-81-1)*, *[108](#page-107-0)*, [108](#page-107-0)